**Instruction Set** 

### Instruction Set Nomenclature:

### Status Register (SREG):

- SREG: Status register
- C: Carry flag in status register
- Z: Zero flag in status register
- N: Negative flag in status register
- V: Twos complement overflow indicator
- S:  $N \oplus V$ , For signed tests
- H: Half Carry flag in the status register
- T: Transfer bit used by BLD and BST instructions
- I: Global interrupt enable/disable flag

#### Registers and operands:

- Rd: Destination (and source) register in the register file
- Rr: Source register in the register file
- R: Result after instruction is executed
- K: Constant literal or byte data (8 bit)
- k: Constant address data for program counter
- b: Bit in the register file or I/O register (3 bit)
- s: Bit in the status register (3 bit)

- X,Y,Z: Indirect address register (X=R27:R26,
- Y=R29:R28 and Z=R31:R30)
- P: I/O port address
- q: Displacement for direct addressing (6 bit)

### I/O Registers

RAMPX, RAMPY, RAMPZ: Registers concatenated with the X, Y and Z registers enabling indirect addressing of the whole SRAM area on MCUs with more than 64K bytes SRAM.

### Stack:

STACK:Stack for return address and pushed registers SP: Stack Pointer to STACK

#### <u>Flags:</u>

- $\Leftrightarrow$ : Flag affected by instruction
- 0: Flag cleared by instruction
- 1: Flag set by instruction
- -: Flag not affected by instruction

| Test         | Boolean       | Mnemonic  | Complementary | Boolean       | Mnemonic  | Comment  |
|--------------|---------------|-----------|---------------|---------------|-----------|----------|
| Rd > Rr      | Z•(N ⊕ V) = 0 | BRLT*     | Rd ≤ Rr       | Z+(N ⊕ V) = 1 | BRGE*     | Signed   |
| $Rd \ge Rr$  | (N ⊕ V) = 0   | BRGE      | Rd < Rr       | (N ⊕ V) = 1   | BRLT      | Signed   |
| Rd = Rr      | Z = 1         | BREQ      | Rd ≠ Rr       | Z = 0         | BRNE      | Signed   |
| $Rd \leq Rr$ | Z+(N ⊕ V) = 1 | BRGE*     | Rd > Rr       | Z•(N ⊕ V) = 0 | BRLT*     | Signed   |
| Rd < Rr      | (N ⊕ V) = 1   | BRLT      | Rd ≥ Rr       | (N ⊕ V) = 0   | BRGE      | Signed   |
| Rd > Rr      | C + Z = 0     | BRLO*     | Rd≤Rr         | C + Z = 1     | BRSH*     | Unsigned |
| $Rd \ge Rr$  | C = 0         | BRSH/BRCC | Rd < Rr       | C = 1         | BRLO/BRCS | Unsigned |
| Rd = Rr      | Z = 1         | BREQ      | Rd ≠ Rr       | Z = 0         | BRNE      | Unsigned |
| Rd≤Rr        | C + Z = 1     | BRSH*     | Rd > Rr       | C + Z = 0     | BRLO*     | Unsigned |
| Rd < Rr      | C = 1         | BRLO/BRCS | Rd ≥ Rr       | C = 0         | BRSH/BRCC | Unsigned |
| Carry        | C = 1         | BRCS      | No carry      | C = 0         | BRCC      | Simple   |
| Negative     | N = 1         | BRMI      | Positive      | N = 0         | BRPL      | Simple   |
| Overflow     | V = 1         | BRVS      | No overflow   | V = 0         | BRVC      | Simple   |
| Zero         | Z = 1         | BREQ      | Not zero      | Z = 0         | BRNE      | Simple   |

\* Interchange Rd and Rr in the operation before the test. i.e. CP Rd,  $Rr \rightarrow CP Rr, Rd$ 

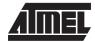

### **Conditional Branch Summary**

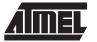

### **Complete Instruction Set Summary**

| Mnemonics | Operands    | Description                   | Operation                                                                               | Flags      | #Clock<br>Note |
|-----------|-------------|-------------------------------|-----------------------------------------------------------------------------------------|------------|----------------|
| ARITHMETI | C AND LOGIC | INSTRUCTIONS                  |                                                                                         |            |                |
| ADD       | Rd, Rr      | Add without Carry             | $Rd \gets Rd + Rr$                                                                      | Z,C,N,V,H  | 1              |
| ADC       | Rd, Rr      | Add with Carry                | $Rd \gets Rd + Rr + C$                                                                  | Z,C,N,V,H  | 1              |
| ADIW      | Rd, K       | Add Immediate to Word         | $Rd\text{+1:}Rd \gets Rd\text{+1:}Rd\text{+}K$                                          | Z,C,N,V    | 2              |
| SUB       | Rd, Rr      | Subtract without Carry        | $Rd \gets Rd \text{ - } Rr$                                                             | Z,C,N,V,H  | 1              |
| SUBI      | Rd, K       | Subtract Immediate            | $Rd \gets Rd \textbf{-} K$                                                              | Z,C,N,V,H  | 1              |
| SBC       | Rd, Rr      | Subtract with Carry           | $Rd \gets Rd \text{ - } Rr \text{ - } C$                                                | Z,C,N,V,H  | 1              |
| SBCI      | Rd, K       | Subtract Immediate with Carry | $Rd \gets Rd \textbf{-} K \textbf{-} C$                                                 | Z,C,N,V,H  | 1              |
| SBIW      | Rd, K       | Subtract Immediate from Word  | $Rd\text{+1:}Rd \gets Rd\text{+1:}Rd\text{-}K$                                          | Z,C,N,V    | 2              |
| AND       | Rd, Rr      | Logical AND                   | $Rd \leftarrow Rd$ . $Rr$                                                               | Z,N,V      | 1              |
| ANDI      | Rd, K       | Logical AND with Immediate    | $Rd \gets Rd \boldsymbol{\cdot} K$                                                      | Z,N,V      | 1              |
| OR        | Rd, Rr      | Logical OR                    | $Rd \gets Rd \lor Rr$                                                                   | Z,N,V      | 1              |
| ORI       | Rd, K       | Logical OR with Immediate     | $Rd \gets Rd \lor K$                                                                    | Z,N,V      | 1              |
| EOR       | Rd, Rr      | Exclusive OR                  | $Rd \gets Rd \oplus Rr$                                                                 | Z,N,V      | 1              |
| СОМ       | Rd          | One's Complement              | $Rd \leftarrow \$FF - Rd$                                                               | Z,C,N,V    | 1              |
| NEG       | Rd          | Two's Complement              | Rd ← \$00 - Rd                                                                          | Z,C,N,V,H  | 1              |
| SBR       | Rd,K        | Set Bit(s) in Register        | $Rd \gets Rd \lor K$                                                                    | Z,N,V      | 1              |
| CBR       | Rd,K        | Clear Bit(s) in Register      | $Rd \gets Rd \boldsymbol{\boldsymbol{\cdot}} (\$FFh \boldsymbol{\boldsymbol{\cdot}} K)$ | Z,N,V      | 1              |
| INC       | Rd          | Increment                     | $Rd \gets Rd + 1$                                                                       | Z,N,V      | 1              |
| DEC       | Rd          | Decrement                     | $Rd \leftarrow Rd$ - 1                                                                  | Z,N,V      | 1              |
| TST       | Rd          | Test for Zero or Minus        | $Rd \gets Rd \boldsymbol{\cdot} Rd$                                                     | Z,N,V      | 1              |
| CLR       | Rd          | Clear Register                | $Rd  \leftarrow Rd \oplus Rd$                                                           | Z,N,V      | 1              |
| SER       | Rd          | Set Register                  | $Rd \gets \$FF$                                                                         | None       | 1              |
| СР        | Rd,Rr       | Compare                       | Rd - Rr                                                                                 | Z,C,N,V,H, | 1              |
| CPC       | Rd,Rr       | Compare with Carry            | Rd - Rr - C                                                                             | Z,C,N,V,H  | 1              |
| CPI       | Rd,K        | Compare with Immediate        | Rd - K                                                                                  | Z,C,N,V,H  | 1              |

v) Not available in base-line microcontrollers

(continued)

# **Instruction Set**

### Complete Instruction Set Summary (continued)

| Mnemonics | Operands   | Description                         | Operation                                            | Flags | #Clock<br>Note |
|-----------|------------|-------------------------------------|------------------------------------------------------|-------|----------------|
| BRANCH IN | STRUCTIONS |                                     |                                                      |       |                |
| RJMP      | k          | Relative Jump                       | $PC \leftarrow PC + k + 1$                           | None  | 2              |
| IJMP      |            | Indirect Jump to (Z)                | $PC \leftarrow Z$                                    | None  | 2              |
| JMP       | k          | Jump                                | $PC \leftarrow k$                                    | None  | 3              |
| RCALL     | k          | Relative Call Subroutine            | $PC \leftarrow PC + k + 1$                           | None  | 3              |
| ICALL     |            | Indirect Call to (Z)                | $PC \leftarrow Z$                                    | None  | 3              |
| CALL      | k          | Call Subroutine                     | $PC \leftarrow k$                                    | None  | 4              |
| RET       |            | Subroutine Return                   | $PC \leftarrow STACK$                                | None  | 4              |
| RETI      |            | Interrupt Return                    | $PC \leftarrow STACK$                                | I     | 4              |
| CPSE      | Rd,Rr      | Compare, Skip if Equal              | if (Rd = Rr) PC $\leftarrow$ PC + 2 or 3             | None  | 1/2/3          |
| SBRC      | Rr, b      | Skip if Bit in Register Cleared     | if (Rr(b)=0) PC $\leftarrow$ PC + 2 or 3             | None  | 1/2/3          |
| SBRS      | Rr, b      | Skip if Bit in Register Set         | if (Rr(b)=1) PC $\leftarrow$ PC + 2 or 3             | None  | 1/2/3          |
| SBIC      | P, b       | Skip if Bit in I/O Register Cleared | if(I/O(P,b)=0) PC $\leftarrow$ PC + 2 or 3           | None  | 1/2/3          |
| SBIS      | P, b       | Skip if Bit in I/O Register Set     | If(I/O(P,b)=1) PC← PC + 2 or 3                       | None  | 1/2/3          |
| BRBS      | s, k       | Branch if Status Flag Set           | if $(SREG(s) = 1)$ then $PC \leftarrow PC+k + 1$     | None  | 1/2            |
| BRBC      | s, k       | Branch if Status Flag Cleared       | if $(SREG(s) = 0)$ then $PC \leftarrow PC+k + 1$     | None  | 1/2            |
| BREQ      | k          | Branch if Equal                     | if (Z = 1) then PC $\leftarrow$ PC + k + 1           | None  | 1/2            |
| BRNE      | k          | Branch if Not Equal                 | if (Z = 0) then PC $\leftarrow$ PC + k + 1           | None  | 1/2            |
| BRCS      | k          | Branch if Carry Set                 | if (C = 1) then PC $\leftarrow$ PC + k + 1           | None  | 1/2            |
| BRCC      | k          | Branch if Carry Cleared             | if (C = 0) then PC $\leftarrow$ PC + k + 1           | None  | 1/2            |
| BRSH      | k          | Branch if Same or Higher            | if (C = 0) then PC $\leftarrow$ PC + k + 1           | None  | 1/2            |
| BRLO      | k          | Branch if Lower                     | if (C = 1) then PC $\leftarrow$ PC + k + 1           | None  | 1/2            |
| BRMI      | k          | Branch if Minus                     | if (N = 1) then PC $\leftarrow$ PC + k + 1           | None  | 1/2            |
| BRPL      | k          | Branch if Plus                      | if (N = 0) then PC $\leftarrow$ PC + k + 1           | None  | 1/2            |
| BRGE      | k          | Branch if Greater or Equal, Signed  | if (N $\oplus$ V= 0) then PC $\leftarrow$ PC+ k + 1  | None  | 1/2            |
| BRLT      | k          | Branch if Less Than, Signed         | if (N $\oplus$ V= 1) then PC $\leftarrow$ PC + k + 1 | None  | 1/2            |
| BRHS      | k          | Branch if Half Carry Flag Set       | if (H = 1) then PC $\leftarrow$ PC + k + 1           | None  | 1/2            |
| BRHC      | k          | Branch if Half Carry Flag Cleared   | if (H = 0) then PC $\leftarrow$ PC + k + 1           | None  | 1/2            |
| BRTS      | k          | Branch if T Flag Set                | if (T = 1) then PC $\leftarrow$ PC + k + 1           | None  | 1/2            |
| BRTC      | k          | Branch if T Flag Cleared            | if (T = 0) then PC $\leftarrow$ PC + k + 1           | None  | 1/2            |
| BRVS      | k          | Branch if Overflow Flag is Set      | if (V = 1) then PC $\leftarrow$ PC + k + 1           | None  | 1/2            |
| BRVC      | k          | Branch if Overflow Flag is Cleared  | if (V = 0) then PC $\leftarrow$ PC + k + 1           | None  | 1/2            |
| BRIE      | k          | Branch if Interrupt Enabled         | if (I = 1) then PC $\leftarrow$ PC + k + 1           | None  | 1/2            |
| BRID      | k          | Branch if Interrupt Disabled        | if (I = 0) then PC $\leftarrow$ PC + k + 1           | None  | 1/2            |

(continued)

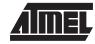

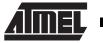

### Complete Instruction Set Summary (continued)

| Mnemonics | Operands     | Description                       | Operation                                              | Flags | #Clock<br>Note |
|-----------|--------------|-----------------------------------|--------------------------------------------------------|-------|----------------|
| DATA TRAN | ISFER INSTRU |                                   |                                                        |       |                |
| MOV       | Rd, Rr       | Copy Register                     | $Rd \leftarrow Rr$                                     | None  | 1              |
| LDI       | Rd, K        | Load Immediate                    | $Rd \leftarrow K$                                      | None  | 1              |
| LDS       | Rd, k        | Load Direct from SRAM             | $Rd \leftarrow (k)$                                    | None  | 3              |
| LD        | Rd, X        | Load Indirect                     | $Rd \leftarrow (X)$                                    | None  | 2              |
| LD        | Rd, X+       | Load Indirect and Post-Increment  | $Rd \leftarrow (X), X \leftarrow X + 1$                | None  | 2              |
| LD        | Rd, -X       | Load Indirect and Pre-Decrement   | $X \leftarrow X - 1, Rd \leftarrow (X)$                | None  | 2              |
| LD        | Rd, Y        | Load Indirect                     | $Rd \leftarrow (Y)$                                    | None  | 2              |
| LD        | Rd, Y+       | Load Indirect and Post-Increment  | $Rd \leftarrow (Y),  Y \leftarrow Y + 1$               | None  | 2              |
| LD        | Rd, -Y       | Load Indirect and Pre-Decrement   | $Y \leftarrow Y - 1, Rd \leftarrow (Y)$                | None  | 2              |
| LDD       | Rd,Y+q       | Load Indirect with Displacement   | $Rd \leftarrow (Y + q)$                                | None  | 2              |
| LD        | Rd, Z        | Load Indirect                     | $Rd \leftarrow (Z)$                                    | None  | 2              |
| LD        | Rd, Z+       | Load Indirect and Post-Increment  | $Rd \leftarrow (Z), Z \leftarrow Z+1$                  | None  | 2              |
| LD        | Rd, -Z       | Load Indirect and Pre-Decrement   | $Z \leftarrow Z - 1, Rd \leftarrow (Z)$                | None  | 2              |
| LDD       | Rd, Z+q      | Load Indirect with Displacement   | $Rd \leftarrow (Z + q)$                                | None  | 2              |
| STS       | k, Rr        | Store Direct to SRAM              | $Rd \leftarrow (k)$                                    | None  | 3              |
| ST        | X, Rr        | Store Indirect                    | $(X) \leftarrow Rr$                                    | None  | 2              |
| ST        | X+, Rr       | Store Indirect and Post-Increment | $(X) \leftarrow \operatorname{Rr}, X \leftarrow X + 1$ | None  | 2              |
| ST        | -X, Rr       | Store Indirect and Pre-Decrement  | $X \leftarrow X - 1, (X) \leftarrow Rr$                | None  | 2              |
| ST        | Y, Rr        | Store Indirect                    | $(Y) \leftarrow Rr$                                    | None  | 2              |
| ST        | Y+, Rr       | Store Indirect and Post-Increment | $(Y) \leftarrow Rr, Y \leftarrow Y + 1$                | None  | 2              |
| ST        | -Y, Rr       | Store Indirect and Pre-Decrement  | $Y \leftarrow Y - 1, (Y) \leftarrow Rr$                | None  | 2              |
| STD       | Y+q,Rr       | Store Indirect with Displacement  | $(Y + q) \leftarrow Rr$                                | None  | 2              |
| ST        | Z, Rr        | Store Indirect                    | $(Z) \leftarrow Rr$                                    | None  | 2              |
| ST        | Z+, Rr       | Store Indirect and Post-Increment | $(Z) \leftarrow Rr, Z \leftarrow Z + 1$                | None  | 2              |
| ST        | -Z, Rr       | Store Indirect and Pre-Decrement  | $Z \leftarrow Z - 1$ , (Z) $\leftarrow Rr$             | None  | 2              |
| STD       | Z+q,Rr       | Store Indirect with Displacement  | $(Z + q) \leftarrow Rr$                                | None  | 2              |
| LPM       |              | Load Program Memory               | $R0 \leftarrow (Z)$                                    | None  | 3              |
| IN        | Rd, P        | In Port                           | $Rd \leftarrow P$                                      | None  | 1              |
| OUT       | P, Rr        | Out Port                          | $P \leftarrow Rr$                                      | None  | 1              |
| PUSH      | Rr           | Push Register on Stack            | $STACK \leftarrow Rr$                                  | None  | 2              |
| POP       | Rd           | Pop Register from Stack           | $Rd \leftarrow STACK$                                  | None  | 2              |

(continued)

# **Instruction Set**

## Complete Instruction Set Summary (continued)

| Mnemonics                     | Operands | Description                     | Operation                                                          | Flags     | #Clock<br>Note |  |
|-------------------------------|----------|---------------------------------|--------------------------------------------------------------------|-----------|----------------|--|
| BIT AND BIT-TEST INSTRUCTIONS |          |                                 |                                                                    |           |                |  |
| LSL                           | Rd       | Logical Shift Left              | $Rd(n+1) \leftarrow Rd(n), Rd(0) \leftarrow 0, C \leftarrow Rd(7)$ | Z,C,N,V,H | 1              |  |
| LSR                           | Rd       | Logical Shift Right             | $Rd(n) \leftarrow Rd(n+1), Rd(7) \leftarrow 0, C \leftarrow Rd(0$  | Z,C,N,V   | 1              |  |
| ROL                           | Rd       | Rotate Left Through Carry       | $Rd(0) \leftarrow C, Rd(n+1) \leftarrow Rd(n), C \leftarrow Rd(7)$ | Z,C,N,V,H | 1              |  |
| ROR                           | Rd       | Rotate Right Through Carry      | $Rd(7) \leftarrow C, Rd(n) \leftarrow Rd(n+1), C \leftarrow Rd(0$  | Z,C,N,V   | 1              |  |
| ASR                           | Rd       | Arithmetic Shift Right          | $Rd(n) \leftarrow Rd(n+1), n=06$                                   | Z,C,N,V   | 1              |  |
| SWAP                          | Rd       | Swap Nibbles                    | $Rd(30) \leftrightarrow Rd(74)$                                    | None      | 1              |  |
| BSET                          | s        | Flag Set                        | $SREG(s) \leftarrow 1$                                             | SREG(s)   | 1              |  |
| BCLR                          | S        | Flag Clear                      | $SREG(s) \leftarrow 0$                                             | SREG(s)   | 1              |  |
| SBI                           | P, b     | Set Bit in I/O Register         | I/O(P, b) ← 1                                                      | None      | 2              |  |
| CBI                           | P, b     | Clear Bit in I/O Register       | $I/O(P, b) \leftarrow 0$                                           | None      | 2              |  |
| BST                           | Rr, b    | Bit Store from Register to T    | $T \leftarrow Rr(b)$                                               | Т         | 1              |  |
| BLD                           | Rd, b    | Bit load from T to Register     | $Rd(b) \leftarrow T$                                               | None      | 1              |  |
| SEC                           |          | Set Carry                       | C ← 1                                                              | С         | 1              |  |
| CLC                           |          | Clear Carry                     | $C \leftarrow 0$                                                   | С         | 1              |  |
| SEN                           |          | Set Negative Flag               | N ← 1                                                              | N         | 1              |  |
| CLN                           |          | Clear Negative Flag             | N ← 0                                                              | N         | 1              |  |
| SEZ                           |          | Set Zero Flag                   | Z ← 1                                                              | Z         | 1              |  |
| CLZ                           |          | Clear Zero Flag                 | Z ← 0                                                              | Z         | 1              |  |
| SEI                           |          | Global Interrupt Enable         | I ← 1                                                              | I         | 1              |  |
| CLI                           |          | Global Interrupt Disable        | I ← 0                                                              | 1         | 1              |  |
| SES                           |          | Set Signed Test Flag            | S ← 1                                                              | S         | 1              |  |
| CLS                           |          | Clear Signed Test Flag          | S ← 0                                                              | S         | 1              |  |
| SEV                           |          | Set Two's Complement Overflow   | V ← 1                                                              | V         | 1              |  |
| CLV                           |          | Clear Two's Complement Overflow | $V \leftarrow 0$                                                   | V         | 1              |  |
| SET                           |          | Set T in SREG                   | T ← 1                                                              | Т         | 1              |  |
| CLT                           |          | Clear T in SREG                 | $T \leftarrow 0$                                                   | Т         | 1              |  |
| SEH                           |          | Set Half Carry Flag in SREG     | H ← 1                                                              | Н         | 1              |  |
| CLH                           |          | Clear Half Carry Flag in SREG   | H ← 0                                                              | Н         | 1              |  |
| NOP                           |          | No Operation                    |                                                                    | None      | 1              |  |
| SLEEP                         |          | Sleep                           | (see specific descr. for Sleep)                                    | None      | 1              |  |
| WDR                           |          | Watchdog Reset                  | (see specific descr. for WDR)                                      | None      | 1              |  |

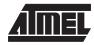

### ADC - Add with Carry

#### **Description:**

Adds two registers and the contents of the C flag and places the result in the destination register Rd.

Operation:

(i)  $Rd \leftarrow Rd + Rr + C$ 

|     | Syntax:   | Operands:                         |
|-----|-----------|-----------------------------------|
| (i) | ADC Rd,Rr | $0 \le d \le 31,  0 \le r \le 31$ |

Program Counter: PC  $\leftarrow$  PC + 1

16 bit Opcode:

| 0001 | 11rd | dddd | rrrr |
|------|------|------|------|
|      |      |      |      |

### Status Register (SREG) Boolean Formulae:

| Ι | Т | Н                 | S                 | V                 | Ν                 | Z                 | С                 |
|---|---|-------------------|-------------------|-------------------|-------------------|-------------------|-------------------|
| - | - | $\Leftrightarrow$ | $\Leftrightarrow$ | $\Leftrightarrow$ | $\Leftrightarrow$ | $\Leftrightarrow$ | $\Leftrightarrow$ |

- H: Rd3•Rr3+Rr3+R3+R3•Rd3 Set if there was a carry from bit 3; cleared otherwise
- S:  $N \oplus V$ , For signed tests.
- V: Rd7•Rr7•R7+Rd7•Rr7•R7 Set if two's complement overflow resulted from the operation; cleared otherwise.
- N: R7 Set if MSB of the result is set; cleared otherwise.
- Z: Rd7• Rr7• Rr7 R7 R7 R7 Rd7 Set if the result is \$00; cleared otherwise.
- C:  $Rd7 \bullet Rr7 + Rr7 \bullet R7 + R7 \bullet Rd7$ Set if there was carry from the MSB of the result; cleared otherwise.

R (Result) equals Rd after the operation.

#### Example:

; Add R1:R0 to R3:R2 add r2,r0 ; Add low byte adc r3,r1 ; Add with carry high byte

### ADD - Add without Carry

### **Description:**

Adds two registers without the C flag and places the result in the destination register Rd.

|                | Syntax:                                                                                                    |                                                                                                    | Operands                                                                                          |                                                    |                                  |                   | Program Co           |             |
|----------------|----------------------------------------------------------------------------------------------------|----------------------------------------------------------------------------------------------------|---------------------------------------------------------------------------------------------------|----------------------------------------------------|----------------------------------|-------------------|----------------------|-------------|
|                | ADD Rd,R                                                                                                    | tr                                                                                                    | $0 \le d \le 3$                                                                                   | 1, 0 ≤ r ≤                                         | 31                               |                   | $PC \leftarrow PC +$ | • 1         |
|                | 16 bit Opco                                                                                                    | ode:                                                                                                    |                                                                                                   |                                                    |                                  |                   |                      |             |
|                | 0000                                                                                                    | 11rd                                                                                                    | dddd                                                                                              | l rri                                              | rr                               |                   |                      |             |
|                |                                                                                                    |                                                                                                    |                                                                                                   | _                                                  | _                                |                   |                      |             |
| tatus          | s Register (                                                                                                    | SREG) an                                                                                                    | d Boolea                                                                                          | an Formu                                           | ilae:                            |                   |                      |             |
| Ι              | Т                                                                                                    | Н                                                                                                    | S                                                                                                 | V                                                  | Ν                                | Z                 | С                    |             |
| -              | -                                                                                                    | $\Leftrightarrow$                                                                                                    | $\Leftrightarrow$                                                                                 | $\Leftrightarrow$                                  | ⇔                                | $\Leftrightarrow$ | $\Leftrightarrow$    |             |
| -              | Set if there                                                                                                    | Rr3+ <del>R3</del> +F<br>e was a ca                                                                                                    |                                                                                                   | bit 3; clea                                        | ared other                       | wise              |                      |             |
| l:<br>;:<br>': | Set if there<br>N ⊕ V, For<br>Rd7•Rr7•I                                                                             | e was a ca<br>r signed te<br>R7+Rd7∙R                                                                                                    | erry from l<br>ests.<br>Rr <b>7</b> •R7                                                           |                                                    |                                  |                   | ion; clearec         | d otherwise |
| ):<br>-        | Set if there<br>N ⊕ V, For<br>Rd7•Rr7•I                                                                             | e was a ca<br>r signed te<br>R7+Rd7∙R<br>s complem                                                                                                    | nry from l<br>ests.<br>Rr7∙R7<br>nent overl                                                       | flow resu                                          | Ited from t                      | he operat         | ion; cleared         | d otherwise |
| 5:<br>7:       | Set if there<br>N ⊕ V, Fot<br>Rd7∙Rr7•I<br>Set if two's<br>R7                                                       | e was a ca<br>r signed te<br>R7+Rd7•R<br>s complem<br>3 of the res<br>R5• R4 •R3                                                                                                    | arry from I<br>ests.<br>Rr7•R7<br>hent overf<br>sult is set<br>3 •R2 •R                           | flow resul<br>; cleared<br>1 ∙R0                   | lted from t<br>otherwise         | he operat         | ion; clearec         | d otherwise |
| :              | Set if there<br>N ⊕ V, For<br>Rd7•Rr7•<br>Set if two's<br>R7<br>Set if MSE<br>R7• R6 •R<br>Set if the r<br>Rd7 •Rr7 | e was a ca<br>r signed te<br>R7+Rd7•R<br>s complem<br>3 of the res<br>8 of the res<br>8 of the res<br>8 of the res<br>9 of the res<br>8 of the res<br>9 of the res<br>9 of the res<br>9 of the res<br>9 of the res<br>9 of the res<br>9 of the res<br>9 of the res<br>9 of the res | arry from l<br>asts.<br>Ar7∙R7<br>hent overl<br>sult is set<br>3 •R2 •R<br>10; cleare<br>+ R7 •Rd | flow resul<br>; cleared<br>1 ∙R0<br>d otherwi<br>7 | Ited from t<br>otherwise<br>ise. | he operat         | ion; clearec         | d otherwise |

add r1,r2 ; Add r2 to r1 (r1=r1+r2) add r28,r28 ; Add r28 to itself (r28=r28+r28)

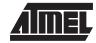

### ADIW - Add Immediate to Word

#### **Description:**

Adds an immediate value (0-63) to a register pair and places the result in the register pair. This instruction operates on the upper four register pairs, and is well suited for operations on the pointer registers.

| -     |         |    |
|-------|---------|----|
| - ( ) | peratic | ۱n |
|       | peratic |    |

(i)  $Rdh:RdI \leftarrow Rdh:RdI + K$ 

|     | Syntax:    | Operands:                                         | Program Counter:  |
|-----|------------|---------------------------------------------------|-------------------|
| (i) | ADIW Rdl,K | $dI \in \ \{24, 26, 28, 30\}, \ 0 \leq K \leq 63$ | $PC \gets PC + 1$ |

16 bit Opcode:

| 1001 | 0110 | KKdd | KKKK |
|------|------|------|------|
|------|------|------|------|

#### Status Register (SREG) and Boolean Formulae:

| Ι | Т | Н | S                 | V                 | Ν                 | Ζ                 | С                 |
|---|---|---|-------------------|-------------------|-------------------|-------------------|-------------------|
| - | - | - | $\Leftrightarrow$ | $\Leftrightarrow$ | $\Leftrightarrow$ | $\Leftrightarrow$ | $\Leftrightarrow$ |

- S:  $N \oplus V$ , For signed tests.
- V: Rdh7 R15 Set if two's complement overflow resulted from the operation; cleared otherwise.
- N: R15

Set if MSB of the result is set; cleared otherwise.

- Z: R15 •R14 •R13 •R12 •R11 •R10 •R9 •R8 •R7• R6• R5• R4• R3• R2 •R1• R0 Set if the result is \$0000; cleared otherwise.
- C:  $\overline{R15} \bullet Rdh7$ Set if there was carry from the MSB of the result; cleared otherwise.
- R (Result) equals Rdh:Rdl after the operation (Rdh7-Rdh0 = R15-R8, Rdl7-Rdl0=R7-R0).

#### Example:

adiw r24,1 ; Add 1 to r25:r24 adiw r30,63 ; Add 63 to the Z pointer(r31:r30)

Words: 1 (2 bytes) Cycles: 2

# 6-8 Instruction Set

**Instruction Set** 

### **AND - Logical AND**

### **Description:**

Performs the logical AND between the contents of register Rd and register Rr and places the result in the destination register Rd.

| Operation: |
|------------|
|------------|

(i)  $Rd \leftarrow Rd \bullet Rr$ 

|     | Syntax:   | Operands:                        |
|-----|-----------|----------------------------------|
| (i) | AND Rd,Rr | $0 \le d \le 31, 0 \le r \le 31$ |

Program Counter: PC  $\leftarrow$  PC + 1

#### 16 bit Opcode:

| 0010 | 00rd | dddd | rrrr |
|------|------|------|------|
| 0010 | UULU | uuuu |      |

### Status Register (SREG) and Boolean Formulae:

| Ι | Т | Η | S | V | Ν | Ζ | С |
|---|---|---|---|---|---|---|---|
| - | - | - | ⇔ | 0 | ⇔ | ⇔ | - |

- S:  $N \oplus V$ , For signed tests.
- V: 0

Cleared

- N: R7 Set if MSB of the result is set; cleared otherwise.
- Z: R7 •R6 •R5 •R4 •R3• R2 •R1 •R0 Set if the result is \$00; cleared otherwise.

R (Result) equals Rd after the operation.

#### Example:

| and r2,r3  | ; Bitwise and r2 and r3, result in r2 |
|------------|---------------------------------------|
| ldi r16,1  | ; Set bitmask 0000 0001 in r16        |
| and r2,r16 | ; Isolate bit 0 in r2                 |

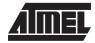

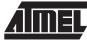

### **ANDI - Logical AND with Immediate**

### **Description:**

Performs the logical AND between the contents of register Rd and a constant and places the result in the destination register Rd.

| Operation: |
|------------|
|------------|

(i)  $Rd \leftarrow Rd \bullet K$ 

|     | Syntax:   | Operands:                               |
|-----|-----------|-----------------------------------------|
| (i) | ANDI Rd,K | $16 \leq d \leq 31,  0 \leq K \leq 255$ |

Program Counter: PC  $\leftarrow$  PC + 1

16 bit Opcode:

| 0111 KKKK dddd |
|----------------|
|----------------|

### Status Register (SREG) and Boolean Formulae:

| Ι | Т | Н | S | V | Ν | Z | С |
|---|---|---|---|---|---|---|---|
| - | - | - | ⇔ | 0 | ⇔ | ⇔ | - |

- S:  $N \oplus V$ , For signed tests.
- V: 0

Cleared

- N: R7 Set if MSB of the result is set; cleared otherwise.
- Z: R7 •R6• R5•R4 •R3• R2• R1• R0 Set if the result is \$00; cleared otherwise.

R (Result) equals Rd after the operation.

### Example:

| andi r17,\$0F | ; Clear upper nibble of r17 |
|---------------|-----------------------------|
| andi r18,\$10 | ; Isolate bit 4 in r18      |
| andi r19,\$AA | ; Clear odd bits of r19     |

### Words: 1 (2 bytes)

Cycles: 1

**Instruction Set** 

### **ASR - Arithmetic Shift Right**

### **Description:**

Shifts all bits in Rd one place to the right. Bit 7 is held constant. Bit 0 is loaded into the C flag of the SREG. This operation effectively divides a twos complement value by two without changing its sign. The carry flag can be used to round the result.

|     | Operation:     |                  |                   |
|-----|----------------|------------------|-------------------|
| (i) |                |                  |                   |
| Ţ   | b7             | →<br>- b0 C      |                   |
|     | Syntax:        | Operands:        | Program Counter:  |
| (i) | ASR Rd         | $0 \le d \le 31$ | $PC \gets PC + 1$ |
|     | 16 bit Opcode: |                  |                   |

0101

### Status Register (SREG) and Boolean Formulae:

010d

| Ι | Т | н | S | $\mathbf{V}$ | Ν | Z | С |
|---|---|---|---|--------------|---|---|---|
| - | - | - | ⇔ | ⇔            | ⇔ | ⇔ | ⇔ |

dddd

S:  $N \oplus V$ , For signed tests.

1001

- V: N ⊕ C (For N and C after the shift)
   Set if (N is set and C is clear) or (N is clear and C is set); Cleared otherwise (for values of N and C after the shift).
- N: R7 Set if MSB of the result is set; cleared otherwise.
- Z: R7 •R6 •R5• R4 •R3 •R2• R1• R0 Set if the result is \$00; cleared otherwise.
- C: Rd0 Set if, before the shift, the LSB of Rd was set; cleared otherwise.

R (Result) equals Rd after the operation.

#### Example:

 ldi
 r16,\$10
 ; Load decimal 16 into r16

 asr
 r16
 ; r16=r16 / 2

 ldi
 r17,\$FC
 ; Load -4 in r17

 asr
 r17
 ; r17=r17/2

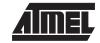

### BCLR - Bit Clear in SREG

### **Description:**

Clears a single flag in SREG.

### **Operation:**

- (i)  $SREG(s) \leftarrow 0$
- Syntax:Operands:Program Counter:(i)BCLR s $0 \le s \le 7$ PC  $\leftarrow$  PC + 1

#### 16 bit Opcode:

| 1001 | 0100 | lsss | 1000 |
|------|------|------|------|

### Status Register (SREG) and Boolean Formulae:

| Ι                 | Т                 | Н | S                 | V                 | Ν                 | Ζ                 | С                 |
|-------------------|-------------------|---|-------------------|-------------------|-------------------|-------------------|-------------------|
| $\Leftrightarrow$ | $\Leftrightarrow$ | ⇔ | $\Leftrightarrow$ | $\Leftrightarrow$ | $\Leftrightarrow$ | $\Leftrightarrow$ | $\Leftrightarrow$ |

- I: 0 if s = 7; Unchanged otherwise.
- T: 0 if s = 6; Unchanged otherwise.
- H: 0 if s = 5; Unchanged otherwise.
- S: 0 if s = 4; Unchanged otherwise.
- V: 0 if s = 3; Unchanged otherwise.
- N: 0 if s = 2; Unchanged otherwise.
- Z: 0 if s = 1; Unchanged otherwise.
- C: 0 if s = 0; Unchanged otherwise.

#### Example:

| bclr | 0 | ; Clear carry flag   |
|------|---|----------------------|
| bclr | 7 | ; Disable interrupts |

### BLD - Bit Load from the T Flag in SREG to a Bit in Register.

### **Description:**

Copies the T flag in the SREG (status register) to bit b in register Rd.

### Operation:

(i)  $Rd(b) \leftarrow T$ 

|     | Syntax:  | Operands:                      | Program Counter:  |
|-----|----------|--------------------------------|-------------------|
| (i) | BLD Rd,b | $0\leq d\leq 31,0\leq b\leq 7$ | $PC \gets PC + 1$ |

16 bit Opcode:

| 1111 100d dddd |
|----------------|
|----------------|

### Status Register (SREG) and Boolean Formulae:

| Ι | Т | Н | S | V | Ν | Ζ | С |
|---|---|---|---|---|---|---|---|
| - | - | - | - | - | - | - | - |

### Example:

|     |      | ; | Copy bit                     |
|-----|------|---|------------------------------|
| bst | r1,2 | ; | Store bit 2 of r1 in T flag  |
| bld | r0,4 | ; | Load T flag into bit 4 of r0 |

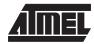

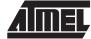

### **BRBC - Branch if Bit in SREG is Cleared**

### **Description:**

Conditional relative branch. Tests a single bit in SREG and branches relatively to PC if the bit is cleared. This instruction branches relatively to PC in either direction (PC-64≤destination≤PC+63). The parameter k is the offset from PC and is represented in two's complement form.

### **Operation:**

(i) If SREG(s) = 0 then PC  $\leftarrow$  PC + k + 1, else PC  $\leftarrow$  PC + 1

|     | Syntax:  | Operands:                | Program Counter:                               |
|-----|----------|--------------------------|------------------------------------------------|
| (i) | BRBC s,k | 0 ≤ s ≤ 7, -64 ≤ k ≤ +63 | $PC \leftarrow PC + k + 1$                     |
|     |          |                          | $PC \leftarrow PC + 1$ , if condition is false |

16 bit Opcode:

|--|

### Status Register (SREG) and Boolean Formulae:

| Ι | Т | Н | S | V | Ν | Ζ | С |
|---|---|---|---|---|---|---|---|
| - | - | - | - | - | - | - | - |

#### Example:

cpi r20,5 ; Compare r20 to the value 5
brbc 1,noteq ; Branch if zero flag cleared
...
noteq:nop ; Branch destination (do nothing)

Words: 1 (2 bytes)

Cycles: 1 if condition is false

### **BRBS - Branch if Bit in SREG is Set**

### **Description:**

Conditional relative branch. Tests a single bit in SREG and branches relatively to PC if the bit is set. This instruction branches relatively to PC in either direction (PC-64≤destination≤PC+63). The parameter k is the offset from PC and is represented in two's complement form.

### **Operation:**

(i) If SREG(s) = 1 then PC  $\leftarrow$  PC + k + 1, else PC  $\leftarrow$  PC + 1

|     | Syntax:  | Operands:                | Program Counter:                               |
|-----|----------|--------------------------|------------------------------------------------|
| (i) | BRBS s,k | 0 ≤ s ≤ 7, -64 ≤ k ≤ +63 | $PC \leftarrow PC + k + 1$                     |
|     |          |                          | $PC \leftarrow PC + 1$ , if condition is false |

16 bit Opcode:

| 1111 | 00kk | kkkk | ksss |
|------|------|------|------|
|------|------|------|------|

### Status Register (SREG) and Boolean Formulae:

| Ι | Т | Н | S | V | Ν | Ζ | С |
|---|---|---|---|---|---|---|---|
| - | - | - | - | - | - | - | - |

#### Example:

bst r0,3 ; Load T bit with bit 3 of r0 brbs 6,bitset ; Branch T bit was set ... bitset: nop ; Branch destination (do nothing)

#### Words: 1 (2 bytes)

Cycles: 1 if condition is false

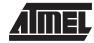

### **BRCC - Branch if Carry Cleared**

### **Description:**

Conditional relative branch. Tests the Carry flag (C) and branches relatively to PC if C is cleared. This instruction branches relatively to PC in either direction (PC-64 $\leq$ destination $\leq$ PC+63). The parameter k is the offset from PC and is represented in two's complement form. (Equivalent to instruction BRBC 0,k).

### **Operation:**

(i) If C = 0 then PC  $\leftarrow$  PC + k + 1, else PC  $\leftarrow$  PC + 1

|     | Syntax: | Operands:     | Program Counter:                               |
|-----|---------|---------------|------------------------------------------------|
| (i) | BRCC k  | -64 ≤ k ≤ +63 | $PC \leftarrow PC + k + 1$                     |
|     |         |               | $PC \leftarrow PC + 1$ , if condition is false |

16 bit Opcode:

| 1111 | 01kk | kkkk | k000 | 1 |
|------|------|------|------|---|
|------|------|------|------|---|

### Status Register (SREG) and Boolean Formulae:

| Ι | Т | Н | S | V | Ν | Z | С |
|---|---|---|---|---|---|---|---|
| - | - | - | - | - | - | - | - |

#### Example:

addr22,r23 ; Add r23 to r22 brccnocarry ; Branch if carry cleared ... nocarry: nop ; Branch destination (do nothing)

### Words: 1 (2 bytes)

- Cycles: 1 if condition is false
  - 2 if condition is true

### **BRCS - Branch if Carry Set**

### **Description:**

Conditional relative branch. Tests the Carry flag (C) and branches relatively to PC if C is set. This instruction branches relatively to PC in either direction (PC-64 $\leq$ destination $\leq$ PC+63). The parameter k is the offset from PC and is represented in two's complement form. (Equivalent to instruction BRBS 0,k).

### **Operation:**

(i) If C = 1 then PC  $\leftarrow$  PC + k + 1, else PC  $\leftarrow$  PC + 1

|     | Syntax: | Operands:     | Program Counter:                               |
|-----|---------|---------------|------------------------------------------------|
| (i) | BRCS k  | -64 ≤ k ≤ +63 | $PC \leftarrow PC + k + 1$                     |
|     |         |               | $PC \leftarrow PC + 1$ , if condition is false |

16 bit Opcode:

| 1111 | 00kk | kkkk | k000 |
|------|------|------|------|
|      |      |      |      |

### Status Register (SREG) and Boolean Formulae:

| Ι | Т | Η | S | V | Ν | Ζ | С |
|---|---|---|---|---|---|---|---|
| - | - | - | - | - | - | - | - |

#### Example:

cpi r26,\$56 ; Compare r26 with \$56
brcs carry ; Branch if carry set
...
carry: nop ; Branch destination (do nothing)

### Words: 1 (2 bytes)

Cycles: 1 if condition is false

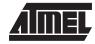

### **BREQ - Branch if Equal**

#### **Description:**

Conditional relative branch. Tests the Zero flag (Z) and branches relatively to PC if Z is set. If the instruction is executed immediately after any of the instructions CP, CPI, SUB or SUBI, the branch will occur if and only if the unsigned or signed binary number represented in Rd was equal to the unsigned or signed binary number represented in Rr. This instruction branches relatively to PC in either direction (PC-64≤destination≤PC+63). The parameter k is the offset from PC and is represented in two's complement form. (Equivalent to instruction BRBS 1,k).

Operation:

(i) If Rd = Rr (Z = 1) then  $PC \leftarrow PC + k + 1$ , else  $PC \leftarrow PC + 1$ 

|     | Syntax: | Operands:     | Program Counter:                               |
|-----|---------|---------------|------------------------------------------------|
| (i) | BREQ k  | -64 ≤ k ≤ +63 | $PC \leftarrow PC + k + 1$                     |
|     |         |               | $PC \leftarrow PC + 1$ , if condition is false |

16 bit Opcode:

| 1111 | 00kk | kkkk | k001 |
|------|------|------|------|

### Status Register (SREG) and Boolean Formulae:

| Ι                                                 | Т             | Н | S                           | V         | Ν         | Ζ    | С |
|---------------------------------------------------|---------------|---|-----------------------------|-----------|-----------|------|---|
| -                                                 | -             | - | -                           | -         | -         | -    | - |
| Example:<br>cpr1,r0 ; Compare registers r1 and r0 |               |   |                             |           |           |      |   |
|                                                   | breqe         |   | ; Branch if registers equal |           |           |      |   |
| equal                                             | ••••<br>• nop | ; | Branch de                   | stination | (do nothi | ing) |   |

Words: 1 (2 bytes)

Cycles: 1 if condition is false

### **BRGE - Branch if Greater or Equal (Signed)**

### Description:

Conditional relative branch. Tests the Signed flag (S) and branches relatively to PC if S is cleared. If the instruction is executed immediately after any of the instructions CP, CPI, SUB or SUBI, the branch will occur if and only if the signed binary number represented in Rd was greater than or equal to the signed binary number represented in Rr. This instruction branches relatively to PC in either direction (PC-64≤destination≤PC+63). The parameter k is the offset from PC and is represented in two's complement form. (Equivalent to instruction BRBC 4,k).

**Operation:** 

(i) If  $Rd \ge Rr (N \oplus V = 0)$  then  $PC \leftarrow PC + k + 1$ , else  $PC \leftarrow PC + 1$ 

|     | Syntax: | Operands:     | Program Counter:                               |
|-----|---------|---------------|------------------------------------------------|
| (i) | BRGE k  | -64 ≤ k ≤ +63 | $PC \leftarrow PC + k + 1$                     |
|     |         |               | $PC \leftarrow PC + 1$ , if condition is false |

16 bit Opcode:

| 1111 | 01kk | kkkk | k100 |
|------|------|------|------|

### Status Register (SREG) and Boolean Formulae:

|     | I     | Т            | Н                  | S        | V                        | Ν         | Z       | С |
|-----|-------|--------------|--------------------|----------|--------------------------|-----------|---------|---|
|     | -     | -            | -                  | -        | -                        | -         | -       | - |
| Exa | mple: | cpr          | 11,r12<br>egreateq | -        | re registe<br>1 if rll > |           |         |   |
|     | great | <br>Leq: nop |                    | ; Branch | destinat                 | ion (do r | othing) |   |

Words: 1 (2 bytes)

Cycles: 1 if condition is false

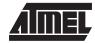

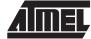

### **BRHC - Branch if Half Carry Flag is Cleared**

### **Description:**

Conditional relative branch. Tests the Half Carry flag (H) and branches relatively to PC if H is cleared. This instruction branches relatively to PC in either direction (PC-64 $\leq$ destination $\leq$ PC+63). The parameter k is the offset from PC and is represented in two's complement form. (Equivalent to instruction BRBC 5,k).

### **Operation:**

(i) If H = 0 then PC  $\leftarrow$  PC + k + 1, else PC  $\leftarrow$  PC + 1

|     | Syntax: | Operands:     | Program Counter:                               |
|-----|---------|---------------|------------------------------------------------|
| (i) | BRHC k  | -64 ≤ k ≤ +63 | $PC \leftarrow PC + k + 1$                     |
|     |         |               | $PC \leftarrow PC + 1$ , if condition is false |

16 bit Opcode:

| 1111 01kk kkkk k101 |      |      |      |      |
|---------------------|------|------|------|------|
|                     | 1111 | 01kk | kkkk | k101 |

### Status Register (SREG) and Boolean Formulae:

| Ι | Т | Η | S | V | Ν | Z | С |
|---|---|---|---|---|---|---|---|
| - | - | - | - | - | - | - | - |

#### Example:

|         | brhc hclear | ; Branch if half carry flag cleared |
|---------|-------------|-------------------------------------|
|         |             |                                     |
| hclear: | nop         | ; Branch destination (do nothing)   |

Words: 1 (2 bytes)

Cycles: 1 if condition is false

### **BRHS - Branch if Half Carry Flag is Set**

### **Description:**

Conditional relative branch. Tests the Half Carry flag (H) and branches relatively to PC if H is set. This instruction branches relatively to PC in either direction (PC-64 $\leq$ destination $\leq$ PC+63). The parameter k is the offset from PC and is represented in two's complement form. (Equivalent to instruction BRBS 5,k).

### **Operation:**

(i) If H = 1 then PC  $\leftarrow$  PC + k + 1, else PC  $\leftarrow$  PC + 1

|     | Syntax: | Operands:     | Program Counter:                               |
|-----|---------|---------------|------------------------------------------------|
| (i) | BRHS k  | -64 ≤ k ≤ +63 | $PC \leftarrow PC + k + 1$                     |
|     |         |               | $PC \leftarrow PC + 1$ , if condition is false |

16 bit Opcode:

|--|

### Status Register (SREG) and Boolean Formulae:

| Ι | Т | Н | S | V | Ν | Ζ | С |
|---|---|---|---|---|---|---|---|
| - | - | - | - | - | - | - | - |

### Example:

|       | brhshset | ; | Branch | if | half   | carr | y f | lag | set   |
|-------|----------|---|--------|----|--------|------|-----|-----|-------|
|       |          |   |        |    |        |      |     |     |       |
| hset: | nop      | ; | Branch | de | stinat | cion | (do | not | hing) |

Words: 1 (2 bytes)

Cycles: 1 if condition is false

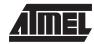

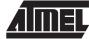

### **BRID - Branch if Global Interrupt is Disabled**

### **Description:**

Conditional relative branch. Tests the Global Interrupt flag (I) and branches relatively to PC if I is cleared. This instruction branches relatively to PC in either direction (PC-64 $\leq$ destination $\leq$ PC+63). The parameter k is the offset from PC and is represented in two's complement form. (Equivalent to instruction BRBC 7,k).

#### **Operation:**

(i) If I = 0 then PC  $\leftarrow$  PC + k + 1, else PC  $\leftarrow$  PC + 1

|     | Syntax: | Operands:     | Program Counter:                               |
|-----|---------|---------------|------------------------------------------------|
| (i) | BRID k  | -64 ≤ k ≤ +63 | $PC \leftarrow PC + k + 1$                     |
|     |         |               | $PC \leftarrow PC + 1$ , if condition is false |

16 bit Opcode:

|--|

### Status Register (SREG) and Boolean Formulae:

| Ι | Т | Н | S | $\mathbf{V}$ | Ν | Ζ | С |
|---|---|---|---|--------------|---|---|---|
| - | - | - | - | -            | - | - | - |

#### Example:

|         | brid intdis | ; | Branch | if  | interrupt | di  | sabled   |
|---------|-------------|---|--------|-----|-----------|-----|----------|
|         |             |   |        |     |           |     |          |
| intdis: | nop         | ; | Branch | des | stination | (do | nothing) |

Words: 1 (2 bytes)

Cycles: 1 if condition is false

### **BRIE - Branch if Global Interrupt is Enabled**

### **Description:**

Conditional relative branch. Tests the Global Interrupt flag (I) and branches relatively to PC if I is set. This instruction branches relatively to PC in either direction (PC-64 $\leq$ destination $\leq$ PC+63). The parameter k is the offset from PC and is represented in two's complement form. (Equivalent to instruction BRBS 7,k).

### **Operation:**

(i) If I = 1 then PC  $\leftarrow$  PC + k + 1, else PC  $\leftarrow$  PC + 1

|     | Syntax: | Operands:     | Program Counter:                               |
|-----|---------|---------------|------------------------------------------------|
| (i) | BRIE k  | -64 ≤ k ≤ +63 | $PC \leftarrow PC + k + 1$                     |
|     |         |               | $PC \leftarrow PC + 1$ , if condition is false |

16 bit Opcode:

| 1111 | 00kk | kkkk | k111 |
|------|------|------|------|
|      |      |      |      |

### Status Register (SREG) and Boolean Formulae:

| Ι | Т | Η | S | V | Ν | Z | С |
|---|---|---|---|---|---|---|---|
| - | - | - | - | - | - | - | - |

#### Example:

|        | brieinten | ; | Branch | if  | interrupt | ena | abled    |
|--------|-----------|---|--------|-----|-----------|-----|----------|
|        |           |   |        |     |           |     |          |
| inten: | nop       | ; | Branch | des | stination | (do | nothing) |

Words: 1 (2 bytes)

Cycles: 1 if condition is false

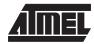

# AIMEL

### **BRLO - Branch if Lower (Unsigned)**

### Description:

Conditional relative branch. Tests the Carry flag (C) and branches relatively to PC if C is set. If the instruction is executed immediately after any of the instructions CP, CPI, SUB or SUBI, the branch will occur if and only if the unsigned binary number represented in Rd was smaller than the unsigned binary number represented in Rr. This instruction branches relatively to PC in either direction (PC-64≤destination≤PC+63). The parameter k is the offset from PC and is represented in two's complement form. (Equivalent to instruction BRBS 0,k).

#### Operation:

(i) If Rd < Rr (C = 1) then PC  $\leftarrow$  PC + k + 1, else PC  $\leftarrow$  PC + 1

|     | Syntax: | Operands:     | Program Counter:                               |
|-----|---------|---------------|------------------------------------------------|
| (i) | BRLO k  | -64 ≤ k ≤ +63 | $PC \leftarrow PC + k + 1$                     |
|     |         |               | $PC \leftarrow PC + 1$ , if condition is false |

16 bit Opcode:

| 1111 | 00kk | kkkk | k000 |
|------|------|------|------|

### Status Register (SREG) and Boolean Formulae:

| Ι | Т | Η | S | V | Ν | Z | С |
|---|---|---|---|---|---|---|---|
| - | - | - | - | - | - | - | - |

### Example:

|       | eor  | r19,r19  | ; Clear r19                       |
|-------|------|----------|-----------------------------------|
| loop: | inc  | r19      | ; Increase r19                    |
|       |      |          |                                   |
|       | cpi  | r19,\$10 | ; Compare r19 with \$10           |
|       | brlo | loop     | ; Branch if r19 < \$10 (unsigned) |
|       | nop  |          | ; Exit from loop (do nothing)     |

Words: 1 (2 bytes)

Cycles: 1 if condition is false

### **BRLT - Branch if Less Than (Signed)**

### **Description:**

Conditional relative branch. Tests the Signed flag (S) and branches relatively to PC if S is set. If the instruction is executed immediately after any of the instructions CP, CPI, SUB or SUBI, the branch will occur if and only if the signed binary number represented in Rd was less than the signed binary number represented in Rr. This instruction branches relatively to PC in either direction (PC-64≤destination≤PC+63). The parameter k is the offset from PC and is represented in two's complement form. (Equivalent to instruction BRBS 4,k).

**Operation:** 

(i) If Rd < Rr (N  $\oplus$  V = 1) then PC  $\leftarrow$  PC + k + 1, else PC  $\leftarrow$  PC + 1

|     | Syntax: | Operands:     | Program Counter:                               |
|-----|---------|---------------|------------------------------------------------|
| (i) | BRLT k  | -64 ≤ k ≤ +63 | $PC \leftarrow PC + k + 1$                     |
|     |         |               | $PC \leftarrow PC + 1$ , if condition is false |

16 bit Opcode:

| 1111 | 00kk | kkkk | k100 |
|------|------|------|------|

### Status Register (SREG) and Boolean Formulae:

| Ι | Т | Н | S | V | Ν | Ζ | С |
|---|---|---|---|---|---|---|---|
| - | - | - | - | - | - | - | - |

Example:

|       | cp    | r16,r1 | ; | Compare r16 to r1               |
|-------|-------|--------|---|---------------------------------|
|       | brlt  | less   | ; | Branch if rl6 < rl (signed)     |
|       | • • • |        |   |                                 |
| less: | nop   |        | ; | Branch destination (do nothing) |

Words: 1 (2 bytes)

Cycles: 1 if condition is false

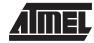

### **BRMI - Branch if Minus**

### **Description:**

Conditional relative branch. Tests the Negative flag (N) and branches relatively to PC if N is set. This instruction branches relatively to PC in either direction (PC-64 $\leq$ destination $\leq$ PC+63). The parameter k is the offset from PC and is represented in two's complement form. (Equivalent to instruction BRBS 2,k).

### **Operation:**

(i) If N = 1 then PC  $\leftarrow$  PC + k + 1, else PC  $\leftarrow$  PC + 1

|     | Syntax: | Operands:     | Program Counter:                               |
|-----|---------|---------------|------------------------------------------------|
| (i) | BRMI k  | -64 ≤ k ≤ +63 | $PC \leftarrow PC + k + 1$                     |
|     |         |               | $PC \leftarrow PC + 1$ , if condition is false |

16 bit Opcode:

| 1111 | 00kk | kkkk | k010 |
|------|------|------|------|
|------|------|------|------|

### Status Register (SREG) and Boolean Formulae:

| Ι | Т | Н | S | V | Ν | Ζ | С |
|---|---|---|---|---|---|---|---|
| - | - | - | - | - | - | - | - |

#### Example:

|           | subi | r18,4    | ; Subtract 4 from r18             |
|-----------|------|----------|-----------------------------------|
|           | brmi | negative | ; Branch if result negative       |
|           | •••  |          |                                   |
| negative: | nop  |          | ; Branch destination (do nothing) |

### Words: 1 (2 bytes)

Cycles: 1 if condition is false

### **BRNE - Branch if Not Equal**

### **Description:**

Conditional relative branch. Tests the Zero flag (Z) and branches relatively to PC if Z is cleared. If the instruction is executed immediately after any of the instructions CP, CPI, SUB or SUBI, the branch will occur if and only if the unsigned or signed binary number represented in Rd was not equal to the unsigned or signed binary number represented in Rr. This instruction branches relatively to PC in either direction (PC-64≤destination≤PC+63). The parameter k is the offset from PC and is represented in two's complement form. (Equivalent to instruction BRBC 1,k).

#### Operation:

(i) If  $Rd \neq Rr (Z = 0)$  then  $PC \leftarrow PC + k + 1$ , else  $PC \leftarrow PC + 1$ 

|     | Syntax: | Operands:     | Program Counter:                               |
|-----|---------|---------------|------------------------------------------------|
| (i) | BRNE k  | -64 ≤ k ≤ +63 | $PC \leftarrow PC + k + 1$                     |
|     |         |               | $PC \leftarrow PC + 1$ , if condition is false |

#### 16 bit Opcode:

| 1111 | 01kk | kkkk | k001 |
|------|------|------|------|

### Status Register (SREG) and Boolean Formulae:

| Ι       | Т | Н | S | V | Ν | Ζ | С |
|---------|---|---|---|---|---|---|---|
| -       | - | - | - | - | - | - | - |
|         |   |   |   |   |   |   |   |
| Example | : |   |   |   |   |   |   |

|       | eor  | r27,r27 | ; Clear r27              |
|-------|------|---------|--------------------------|
| loop: | inc  | r27     | ; Increase r27           |
|       |      |         |                          |
|       | cpi  | r27,5   | ; Compare r27 to 5       |
|       | brne | loop    | ; Branch if r27<>5       |
|       | nop  |         | ; Loop exit (do nothing) |

Words: 1 (2 bytes)

Cycles: 1 if condition is false

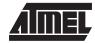

### **BRPL** - Branch if Plus

### **Description:**

Conditional relative branch. Tests the Negative flag (N) and branches relatively to PC if N is cleared. This instruction branches relatively to PC in either direction (PC-64 $\leq$ destination $\leq$ PC+63). The parameter k is the offset from PC and is represented in two's complement form. (Equivalent to instruction BRBC 2,k).

### **Operation:**

(i) If N = 0 then PC  $\leftarrow$  PC + k + 1, else PC  $\leftarrow$  PC + 1

|     | Syntax: | Operands:     | Program Counter:                               |
|-----|---------|---------------|------------------------------------------------|
| (i) | BRPL k  | -64 ≤ k ≤ +63 | $PC \leftarrow PC + k + 1$                     |
|     |         |               | $PC \leftarrow PC + 1$ , if condition is false |

16 bit Opcode:

| IIII UIKK KKKK KUIU |
|---------------------|
|---------------------|

### Status Register (SREG) and Boolean Formulae:

| _   | Ι     | Т     | Η                  | S | V      | Ν                       | Ζ         | С           |
|-----|-------|-------|--------------------|---|--------|-------------------------|-----------|-------------|
|     | -     | -     | -                  | - | -      | -                       | -         | -           |
| Exa | ample | :     | subi r2<br>brpl po |   |        | ract \$50<br>nch if r26 |           |             |
|     | posi  | tive: | nop                |   | ; Brar | nch destir              | nation (d | lo nothing) |

Words: 1 (2 bytes)

Cycles: 1 if condition is false

### **BRSH - Branch if Same or Higher (Unsigned)**

### **Description:**

Conditional relative branch. Tests the Carry flag (C) and branches relatively to PC if C is cleared. If the instruction is executed immediately after execution of any of the instructions CP, CPI, SUB or SUBI the branch will occur if and only if the unsigned binary number represented in Rd was greater than or equal to the unsigned binary number represented in Rr. This instruction branches relatively to PC in either direction (PC-64≤destination≤PC+63). The parameter k is the offset from PC and is represented in two's complement form. (Equivalent to instruction BRBC 0,k).

Operation:

(i) If  $Rd \ge Rr (C = 0)$  then  $PC \leftarrow PC + k + 1$ , else  $PC \leftarrow PC + 1$ 

|     | Syntax: | Operands:     | Program Counter:                               |
|-----|---------|---------------|------------------------------------------------|
| (i) | BRSH k  | -64 ≤ k ≤ +63 | $PC \leftarrow PC + k + 1$                     |
|     |         |               | $PC \leftarrow PC + 1$ , if condition is false |

; Branch destination (do nothing)

16 bit Opcode:

| 1111 | 01kk | kkkk | k000 |
|------|------|------|------|

### Status Register (SREG) and Boolean Formulae:

| Ι                                | Т | ТН        |    | V        | V N       |          | С    |  |  |  |
|----------------------------------|---|-----------|----|----------|-----------|----------|------|--|--|--|
| -                                | - | -         | -  | -        | -         | -        | -    |  |  |  |
| Example:                         |   |           |    |          |           |          |      |  |  |  |
| subi r19,4 ; Subtract 4 from r19 |   |           |    |          |           |          |      |  |  |  |
|                                  | b | rsh highs | sm | Branch : | if r19 >= | 4 (unsig | ned) |  |  |  |

Words: 1 (2 bytes)

highsm:

Cycles: 1 if condition is false

2 if condition is true

. . .

nop

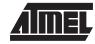

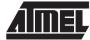

### BRTC - Branch if the T Flag is Cleared

### **Description:**

Conditional relative branch. Tests the T flag and branches relatively to PC if T is cleared. This instruction branches relatively to PC in either direction (PC-64 $\leq$ destination $\leq$ PC+63). The parameter k is the offset from PC and is represented in two's complement form. (Equivalent to instruction BRBC 6,k).

### **Operation:**

(i) If T = 0 then PC  $\leftarrow$  PC + k + 1, else PC  $\leftarrow$  PC + 1

|     | Syntax: | Operands:     | Program Counter:                               |
|-----|---------|---------------|------------------------------------------------|
| (i) | BRTC k  | -64 ≤ k ≤ +63 | $PC \leftarrow PC + k + 1$                     |
|     |         |               | $PC \leftarrow PC + 1$ , if condition is false |

16 bit Opcode:

| 1111 01kk kkkk k110 |
|---------------------|
|---------------------|

### Status Register (SREG) and Boolean Formulae:

| - | Ι       | Т | Η     | S   | V         | Ν       | Ζ         | С |
|---|---------|---|-------|-----|-----------|---------|-----------|---|
|   | -       | - | -     | -   | -         | -       | -         | - |
|   | Example |   | at r3 | 5 : | Store bit | 5 of r3 | in T flag |   |

|         | bst  | r3,5   | ; | Store 1 | oit | 5 OI   | r3 : | ın T | ilag     |
|---------|------|--------|---|---------|-----|--------|------|------|----------|
|         | brtc | tclear | ; | Branch  | if  | this   | bit  | was  | cleared  |
|         | •••  |        |   |         |     |        |      |      |          |
| tclear: | nop  |        | ; | Branch  | des | stinat | cion | (do  | nothing) |

Words: 1 (2 bytes)

Cycles: 1 if condition is false

### BRTS - Branch if the T Flag is Set

### **Description:**

Conditional relative branch. Tests the T flag and branches relatively to PC if T is set. This instruction branches relatively to PC in either direction (PC-64 $\leq$ destination $\leq$ PC+63). The parameter k is the offset from PC and is represented in two's complement form. (Equivalent to instruction BRBS 6,k).

### **Operation:**

(i) If T = 1 then PC  $\leftarrow$  PC + k + 1, else PC  $\leftarrow$  PC + 1

|     | Syntax: | Operands:     | Program Counter:                               |
|-----|---------|---------------|------------------------------------------------|
| (i) | BRTS k  | -64 ≤ k ≤ +63 | $PC \leftarrow PC + k + 1$                     |
|     |         |               | $PC \leftarrow PC + 1$ , if condition is false |

16 bit Opcode:

| 1111 | 00kk | kkkk | k110 |
|------|------|------|------|

### Status Register (SREG) and Boolean Formulae:

| Ι | Т | Н | S | V | Ν | Ζ | С |
|---|---|---|---|---|---|---|---|
| - | - | - | - | - | - | - | - |

#### Example:

|       | bst  | r3,5 | ; | Store bi | it 5 | of   | r3 : | in T | flag     |
|-------|------|------|---|----------|------|------|------|------|----------|
|       | brts | tset | ; | Branch i | if t | his  | bit  | was  | set      |
|       | •••  |      |   |          |      |      |      |      |          |
| tset: | nop  |      | ; | Branch d | dest | inat | ion  | (do  | nothing) |

### Words: 1 (2 bytes)

- Cycles: 1 if condition is false
  - 2 if condition is true

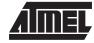

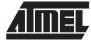

### **BRVC - Branch if Overflow Cleared**

### **Description:**

Conditional relative branch. Tests the Overflow flag (V) and branches relatively to PC if V is cleared. This instruction branches relatively to PC in either direction (PC-64 $\leq$ destination $\leq$ PC+63). The parameter k is the offset from PC and is represented in two's complement form. (Equivalent to instruction BRBC 3,k).

### **Operation:**

(i) If V = 0 then PC  $\leftarrow$  PC + k + 1, else PC  $\leftarrow$  PC + 1

|     | Syntax: | Operands:     | Program Counter:                               |
|-----|---------|---------------|------------------------------------------------|
| (i) | BRVC k  | -64 ≤ k ≤ +63 | $PC \leftarrow PC + k + 1$                     |
|     |         |               | $PC \leftarrow PC + 1$ , if condition is false |

16 bit Opcode:

| 1111 | 01kk | kkkk | k011 |
|------|------|------|------|

#### Status Register (SREG) and Boolean Formulae:

| Ι | Т | Η | S | V | Ν | Ζ | С |
|---|---|---|---|---|---|---|---|
| - | - | - | - | - | - | - | - |

#### Example:

|         | add   | r3,r4  | ; | Add r4 | to r3 |        |     |          |
|---------|-------|--------|---|--------|-------|--------|-----|----------|
|         | brvc  | noover | ; | Branch | if no | overfl | .ow |          |
|         | • • • |        |   |        |       |        |     |          |
| noover: | nop   |        | ; | Branch | desti | nation | (do | nothing) |

#### Words: 1 (2 bytes)

Cycles: 1 if condition is false

### **BRVS - Branch if Overflow Set**

### **Description:**

Conditional relative branch. Tests the Overflow flag (V) and branches relatively to PC if V is set. This instruction branches relatively to PC in either direction (PC-64 $\leq$ destination $\leq$ PC+63). The parameter k is the offset from PC and is represented in two's complement form. (Equivalent to instruction BRBS 3,k).

### **Operation:**

(i) If V = 1 then PC  $\leftarrow$  PC + k + 1, else PC  $\leftarrow$  PC + 1

|     | Syntax: | Operands:     | Program Counter:                               |
|-----|---------|---------------|------------------------------------------------|
| (i) | BRVS k  | -64 ≤ k ≤ +63 | $PC \leftarrow PC + k + 1$                     |
|     |         |               | $PC \leftarrow PC + 1$ , if condition is false |

16 bit Opcode:

| 1111 | 00kk | kkkk | k011 |
|------|------|------|------|
|------|------|------|------|

### Status Register (SREG) and Boolean Formulae:

| Ι       | Т | Н       | S    | V        | Ν          | Ζ        | С      |
|---------|---|---------|------|----------|------------|----------|--------|
| -       | - | -       | -    | -        | -          | -        | -      |
| Example |   | add r3. | r4 ; | ; Add r4 | to r3      |          |        |
|         |   |         |      |          | if overflo | W        |        |
| over    |   | nop     | į    | ; Branch | destinatio | n (do no | thing) |

- Words: 1 (2 bytes)
- Cycles: 1 if condition is false

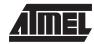

### **BSET - Bit Set in SREG**

### **Description:**

Sets a single flag or bit in SREG.

### Operation:

(i) SREG(s)  $\leftarrow 1$ 

|     | Syntax: | Operands:       | Program Counter:  |
|-----|---------|-----------------|-------------------|
| (i) | BSET s  | $0 \le s \le 7$ | $PC \gets PC + 1$ |

#### 16 bit Opcode:

| 1001 | 0100 | 0sss | 1000 |
|------|------|------|------|

### Status Register (SREG) and Boolean Formulae:

| Ι | Т | Н | S | V | Ν | Ζ | С |
|---|---|---|---|---|---|---|---|
| ⇔ | ⇔ | ⇔ | ⇔ | ⇔ | ⇔ | ⇔ | ⇔ |

- I: 1 if s = 7; Unchanged otherwise.
- T: 1 if s = 6; Unchanged otherwise.
- H: 1 if s = 5; Unchanged otherwise.
- S: 1 if s = 4; Unchanged otherwise.
- V: 1 if s = 3; Unchanged otherwise.
- N: 1 if s = 2; Unchanged otherwise.
- Z: 1 if s = 1; Unchanged otherwise.
- C: 1 if s = 0; Unchanged otherwise.

#### Example:

| bset | 6 | ; Set T flag       |
|------|---|--------------------|
| bset | 7 | ; Enable interrupt |

### BST - Bit Store from Bit in Register to T Flag in SREG

### Description:

Stores bit b from Rd to the T flag in SREG (status register).

### Operation:

```
(i) T \leftarrow Rd(b)
```

|     | Syntax:  | Operands:                      | Program Counter:  |
|-----|----------|--------------------------------|-------------------|
| (i) | BST Rd,b | $0\leq d\leq 31,0\leq b\leq 7$ | $PC \gets PC + 1$ |

16 bit Opcode:

|  | 1111 | 101d | dddd | Xbbb |
|--|------|------|------|------|
|--|------|------|------|------|

### Status Register (SREG) and Boolean Formulae:

| Ι | Т | Н | S | V | Ν | Ζ | С |
|---|---|---|---|---|---|---|---|
| - | ⇔ | - | - | - | - | - | - |

T: 0 if bit b in Rd is cleared. Set to 1 otherwise.

### Example:

|     |      | ; Copy bit                    |
|-----|------|-------------------------------|
| bst | r1,2 | ; Store bit 2 of r1 in T flag |
| bld | r0,4 | ; Load T into bit 4 of r0     |

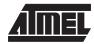

### **CALL - Long Call to a Subroutine**

### **Description:**

Calls to a subroutine within the entire program memory. The return address (to the instruction after the CALL) will be stored onto the stack. (See also RCALL).

### **Operation:**

| (i)<br>(ii) | $\begin{array}{l} PC \leftarrow k \\ PC \leftarrow k \end{array}$ | Devices with 16 bits PC, 128K byte<br>Devices with 22 bits PC, 8M bytes |                                                                                                    |
|-------------|-------------------------------------------------------------------|-------------------------------------------------------------------------|----------------------------------------------------------------------------------------------------|
|             | Syntax:                                                           | Operands:                                                               | Program Counter:Stack                                                                                                |
| (i)         | CALL k                                                            | $0 \le k \le 64K$                                                       | $PC \leftarrow kSTACK \leftarrow PC+2$<br>SP $\leftarrow$ SP-2, (2 bytes, 16 bits)                                   |
| (ii)        | CALL k                                                            | $0 \le k \le 4M$                                                        | $\begin{array}{l} PC \leftarrow kSTACK \leftarrow PC+2 \\ SP \leftarrow SP-3 \text{ (3 bytes, 22 bits)} \end{array}$ |

#### 32 bit Opcode:

| 1001 | 010k | kkkk | 111k |
|------|------|------|------|
| kkkk | kkkk | kkkk | kkkk |

### Status Register (SREG) and Boolean Formulae:

| Ι | Т | Н | S | V | Ν | Ζ | С |
|---|---|---|---|---|---|---|---|
| - | - | - | - | - | - | - | - |

### Example:

|        | mov  | r16,r0   | ; | Copy r0 to r16                   |
|--------|------|----------|---|----------------------------------|
|        | call | check    | ; | Call subroutine                  |
|        | nop  |          | ; | Continue (do nothing)            |
|        |      |          |   |                                  |
| check: | cpi  | r16,\$42 | ; | Check if r16 has a special value |
|        | breq | error    | ; | Branch if equal                  |
|        | ret  |          | ; | Return from subroutine           |
|        |      |          |   |                                  |
| error: | rjmp | error    | ; | Infinite loop                    |

## CBI - Clear Bit in I/O Register

#### **Description:**

(i)

Clears a specified bit in an I/O register. This instruction operates on the lower 32 I/O registers - addresses 0-31.

|     | Operation:              |         |
|-----|-------------------------|---------|
| (i) | $I/O(P,b) \leftarrow 0$ |         |
|     | Svntax:                 | Operand |

| Syntax: | Operands:                       |
|---------|---------------------------------|
| CBI P,b | $0 \le P \le 31, 0 \le b \le 7$ |

Program Counter: PC  $\leftarrow$  PC + 1

16 bit Opcode:

| 1001 | 1000 | pppp | pbbb |
|------|------|------|------|
|      |      |      |      |

#### Status Register (SREG) and Boolean Formulae:

| Ι | Т | Н | S | V | Ν | Ζ | С |
|---|---|---|---|---|---|---|---|
| - | - | - | - | - | - | - | - |

#### Example:

cbi \$12,7 ; Clear bit 7 in Port D

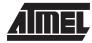

### **CBR - Clear Bits in Register**

#### Description:

Clears the specified bits in register Rd. Performs the logical AND between the contents of register Rd and the complement of the constant mask K. The result will be placed in register Rd.

| Operation | 1: |
|-----------|----|
|-----------|----|

(i)  $Rd \leftarrow Rd \cdot (\$FF - K)$ 

|     | Syntax:  | Operands:                            | Program Counter:  |
|-----|----------|--------------------------------------|-------------------|
| (i) | CBR Rd,K | $16 \le d \le 31, \ 0 \le K \le 255$ | $PC \gets PC + 1$ |

16 bit Opcode: See ANDI with K complemented.

#### Status Register (SREG) and Boolean Formulae:

| Ι | Т | Η | S                 | V | Ν                 | Z                 | С |
|---|---|---|-------------------|---|-------------------|-------------------|---|
| - | - | - | $\Leftrightarrow$ | 0 | $\Leftrightarrow$ | $\Leftrightarrow$ | - |

- S:  $N \oplus V$ , For signed tests.
- V: 0 Cleared
- N: R7 Set if MSB of the result is set; cleared otherwise.
- Z: R7 •R6 •R5• R4• R3 •R2• R1• R0 Set if the result is \$00; cleared otherwise.
- R (Result) equals Rd after the operation.

#### Example:

cbr r16,\$F0 ; Clear upper nibble of r16 cbr r18,1 ; Clear bit 0 in r18

## **CLC - Clear Carry Flag**

#### **Description:**

Clears the Carry flag (C) in SREG (status register).

| Oper | ation: |
|------|--------|
| -    |        |

(i)  $C \leftarrow 0$ 

|     | Syntax: | Operands: |
|-----|---------|-----------|
| (i) | CLC     | None      |

Program Counter: PC  $\leftarrow$  PC + 1

16 bit Opcode:

| 1001 | 0100 | 1000 | 1000 |
|------|------|------|------|

#### Status Register (SREG) and Boolean Formulae:

| Ι | Т | н | S | $\mathbf{V}$ | Ν | Ζ | С |
|---|---|---|---|--------------|---|---|---|
| - | - | - | - | -            | - | - | 0 |

C: 0

Carry flag cleared

#### Example:

| add | r0,r0 | ; | Add  | r0 | to   | its  | self |
|-----|-------|---|------|----|------|------|------|
| clc |       | ; | Clea | ar | carı | cy f | Elag |

Words: 1 (2 bytes)

Cycles: 1

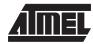

# AIMEL

### **CLH - Clear Half Carry Flag**

#### **Description:**

Clears the Half Carry flag (H) in SREG (status register).

#### Operation:

(i)  $H \leftarrow 0$ 

(i) CLH

**Operands:** None Program Counter: PC  $\leftarrow$  PC + 1

### 16 bit Opcode:

| 1001 | 0100 | 1101 | 1000 |
|------|------|------|------|
|------|------|------|------|

#### Status Register (SREG) and Boolean Formulae:

| Ι | Т | Н | S | V | Ν | Z | С |
|---|---|---|---|---|---|---|---|
| - | - | 0 | - | - | - | - | - |

H: 0

Half Carry flag cleared

#### Example:

clh ; Clear the Half Carry flag

### **CLI - Clear Global Interrupt Flag**

#### **Description:**

Clears the Global Interrupt flag (I) in SREG (status register).

|     | Operation:       |    |
|-----|------------------|----|
| (i) | $I \leftarrow 0$ |    |
|     | Syntax:          | Or |

| ·· \ |  |
|------|--|
| (i)  |  |
| 111  |  |
|      |  |

CLI

**Operands:** None Program Counter: PC  $\leftarrow$  PC + 1

#### 16 bit Opcode:

| 1001 | 0100 | 1111 | 1000 |
|------|------|------|------|

#### Status Register (SREG) and Boolean Formulae:

| Ι | Т | н | S | V | Ν | Z | С |
|---|---|---|---|---|---|---|---|
| 0 | - | - | - | - | - | - | - |

I:

#### Global Interrupt flag cleared

#### Example:

| cli |          | ; Disable interrupts |
|-----|----------|----------------------|
| in  | r11,\$16 | ; Read port B        |
| sei |          | ; Enable interrupts  |

Words: 1 (2 bytes) Cycles: 1

0

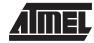

## **CLN - Clear Negative Flag**

#### **Description:**

Clears the Negative flag (N) in SREG (status register).

#### **Operation:**

 $\mathsf{N} \leftarrow \mathsf{0}$ (i)

|     | Syntax: | Operands: | Program Counter:  |
|-----|---------|-----------|-------------------|
| (i) | CLN     | None      | $PC \gets PC + 1$ |

#### 16 bit Opcode:

| 1001 | 0100 | 1010 | 1000 |
|------|------|------|------|

### Status Register (SREG) and Boolean Formulae:

| Ι | Т | Н | S | $\mathbf{V}$ | Ν | Ζ | С |
|---|---|---|---|--------------|---|---|---|
| - | - | - | - | -            | 0 | - | - |

#### N: 0

Negative flag cleared

#### Example:

| add | r2,r3 | ; | Add ra | 3 to r2  |      |
|-----|-------|---|--------|----------|------|
| cln |       | ; | Clear  | negative | flag |

### **CLR - Clear Register**

#### **Description:**

Clears a register. This instruction performs an Exclusive OR between a register and itself. This will clear all bits in the register.

#### **Operation:**

(i)  $Rd \leftarrow Rd \oplus Rd$ 

|     | Syntax: | Operands:        | Program Counter:  |
|-----|---------|------------------|-------------------|
| (i) | CLR Rd  | $0 \le d \le 31$ | $PC \gets PC + 1$ |

16 bit Opcode: (see EOR Rd,Rd)

| 0010 | 01dd | dddd | dddd |
|------|------|------|------|
|------|------|------|------|

#### Status Register (SREG) and Boolean Formulae:

| Ι  | Т            | Н | S | V | Ν | Z | С |
|----|--------------|---|---|---|---|---|---|
| -  | -            | - | 0 | 0 | 0 | 1 | - |
| S: | 0<br>Cleared |   |   |   |   |   |   |
| V: | 0<br>Cleared |   |   |   |   |   |   |
| N: | 0<br>Cleared |   |   |   |   |   |   |
| Z: | 1<br>Set     |   |   |   |   |   |   |

R (Result) equals Rd after the operation.

#### Example:

clr r18 ; clear r18 loop: inc r18 ; increase r18 ... cpi r18,\$50 ; Compare r18 to \$50 brne loop

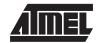

# AIMEL

## **CLS - Clear Signed Flag**

#### Description:

Clears the Signed flag (S) in SREG (status register).

| Operation: |
|------------|
| S ← 0      |

| (i) | $S \gets 0$ |
|-----|-------------|
|     |             |

|     | Syntax: | Operands: | Program Counter:  |
|-----|---------|-----------|-------------------|
| (i) | CLS     | None      | $PC \gets PC + 1$ |

#### 16 bit Opcode:

| 1001 | 0100 | 1100 | 1000 |
|------|------|------|------|

#### Status Register (SREG) and Boolean Formulae:

| Ι | Т | Н | S | V | Ν | Z | С |
|---|---|---|---|---|---|---|---|
| - | - | - | 0 | - | - | - | - |

#### S: 0

Signed flag cleared

#### Example:

| add | r2,r3 | ; | Add  | r3 | to   | r2  |      |
|-----|-------|---|------|----|------|-----|------|
| cls |       | ; | Clea | ar | sigr | ned | flag |

### Words: 1 (2 bytes)

Cycles: 1

### **CLT - Clear T Flag**

#### **Description:**

Clears the T flag in SREG (status register).

#### **Operation:**

(i)  $T \leftarrow 0$ 

|     | Syntax: | Operands: | Program Counter:  |
|-----|---------|-----------|-------------------|
| (i) | CLT     | None      | $PC \gets PC + 1$ |

16 bit Opcode:

| 1001 | 0100 | 1110 | 1000 |
|------|------|------|------|

### Status Register (SREG) and Boolean Formulae:

| Ι | Т | Н | S | V | Ν | Ζ | С |
|---|---|---|---|---|---|---|---|
| - | 0 | - | - | - | - | - | - |

T: 0

T flag cleared

#### Example:

clt ; Clear T flag

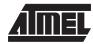

# AIMEL

## **CLV - Clear Overflow Flag**

#### Description:

Clears the Overflow flag (V) in SREG (status register).

| Operation:       |
|------------------|
| $V \leftarrow 0$ |

| (i) | $V \leftarrow 0$ |
|-----|------------------|
|     |                  |

|     | Syntax: | Operands: |
|-----|---------|-----------|
| (i) | CLV     | None      |

Program Counter: PC  $\leftarrow$  PC + 1

16 bit Opcode:

| 1001 | 0100 | 1011 | 1000 |
|------|------|------|------|

#### Status Register (SREG) and Boolean Formulae:

| Ι | Т | Н | S | V | Ν | Z | С |
|---|---|---|---|---|---|---|---|
| - | - | - | - | 0 | - | - | - |

V:

Overflow flag cleared

#### Example:

| add | r2,r3 | ; Add r3 to r2       |   |
|-----|-------|----------------------|---|
| clv |       | ; Clear overflow fla | g |

Words: 1 (2 bytes)

0

Cycles: 1

### **CLZ - Clear Zero Flag**

#### **Description:**

Clears the Zero flag (Z) in SREG (status register).

#### **Operation:**

(i)  $Z \leftarrow 0$ 

|     | Syntax: | Operands: | Program Counter:  |
|-----|---------|-----------|-------------------|
| (i) | CLZ     | None      | $PC \gets PC + 1$ |

16 bit Opcode:

| 1001 | 0100 | 1001 | 1000 |
|------|------|------|------|

### Status Register (SREG) and Boolean Formulae:

| Ι | Т | Н | S | $\mathbf{V}$ | Ν | Ζ | С |
|---|---|---|---|--------------|---|---|---|
| - | - | - | - | -            | - | 0 | - |

Z: 0

Zero flag cleared

#### Example:

| add | r2,r3 | ; | Add  | r3 | to   | r2 |
|-----|-------|---|------|----|------|----|
| clz |       | ; | Clea | ar | zero | 5  |

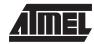

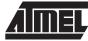

## **COM - One's Complement**

#### **Description:**

**Operation:** 

This instruction performs a one's complement of register Rd.

| (i)      | $Rd \leftarrow FF$        |             |                                  |           |            |        |                                                                                                    |  |
|----------|---------------------------|-------------|----------------------------------|-----------|------------|--------|----------------------------------------------------------------------------------------------------|--|
| (i)      | <b>Syntax:</b><br>COM Rd  |             | <b>Operand</b> : $0 \le d \le 3$ |           |            |        | $\begin{array}{l} \mathbf{Program} \ \mathbf{C} \\ \mathbf{PC} \leftarrow \mathbf{PC} \end{array}$ |  |
|          | 16 bit Opc                | ode:        |                                  |           |            |        |                                                                                                    |  |
|          | 1001                      | 010d        | dddd                             | a 000     | 0          |        |                                                                                                    |  |
|          | Register (                | -           |                                  |           |            |        |                                                                                                    |  |
| I<br>-   | T                         | H<br>-      | S<br>⇔                           | V<br>0    | N<br>⇔     | Z<br>⇔ | C<br>1                                                                                             |  |
| S:<br>V: | N⊕V<br>For signed         | d tests.    |                                  |           |            |        |                                                                                                    |  |
|          | Cleared.                  |             |                                  |           |            |        |                                                                                                    |  |
| N:       | R7<br>Set if MSE          | 3 of the re | sult is set                      | ; cleared | otherwise. |        |                                                                                                    |  |
| Z:       | R7 ●R6● F<br>Set if the r |             |                                  |           | ise.       |        |                                                                                                    |  |
| C:       | 1<br>Set.                 |             |                                  |           |            |        |                                                                                                    |  |
| R (Res   | ult) equals               | Rd after t  | he operati                       | ion.      |            |        |                                                                                                    |  |

#### Example:

|       | com  | r4   | ; | Take one's complement of r4     |
|-------|------|------|---|---------------------------------|
|       | breq | zero | ; | Branch if zero                  |
|       |      |      |   |                                 |
| zero: | nop  |      | ; | Branch destination (do nothing) |
|       |      |      |   |                                 |

### Words: 1 (2 bytes)

Cycles: 1

**Instruction Set** 

### **CP** - Compare

#### **Description:**

This instruction performs a compare between two registers Rd and Rr. None of the registers are changed. All conditional branches can be used after this instruction.

Program Counter: PC  $\leftarrow$  PC + 1

| Operation: |
|------------|
|------------|

| ( | i) | Rd - | Rr   |
|---|----|------|------|
| 1 | ·/ | i (u | 1.11 |

|     | Syntax:  | Operands:                        |
|-----|----------|----------------------------------|
| (i) | CP Rd,Rr | $0 \le d \le 31, 0 \le r \le 31$ |

16 bit Opcode:

| 0001 | 01rd | dddd | rrrr |
|------|------|------|------|
|      |      |      |      |

#### Status Register (SREG) and Boolean Formulae:

| - | Т |                   | ~                 | •                 | - •               | -                 | Ũ                 |
|---|---|-------------------|-------------------|-------------------|-------------------|-------------------|-------------------|
| - | - | $\Leftrightarrow$ | $\Leftrightarrow$ | $\Leftrightarrow$ | $\Leftrightarrow$ | $\Leftrightarrow$ | $\Leftrightarrow$ |

- H: Rd3 •Rr3+ Rr3 •R3 +R3• Rd3 Set if there was a borrow from bit 3; cleared otherwise
- S:  $N \oplus V$ , For signed tests.
- V: Rd7• Rd7• R7+ Rd7 Rr7 R7 Set if two's complement overflow resulted from the operation; cleared otherwise.
- N: R7 Set if MSB of the result is set; cleared otherwise.
- Z: Rd7 •Rr7 +Rr7• R7+ R7• Rd7 Set if the result is \$00; cleared otherwise.
- C: Rd7 •Rr7+ Rr7• R7 +R7• Rd7 Set if the absolute value of the contents of Rr is larger than the absolute value of Rd; cleared otherwise.

R (Result) after the operation.

#### Example:

cp r4,r19 ; Compare r4 with r19 brne noteq ; Branch if r4 <> r19 ... noteq: nop ; Branch destination (do nothing)

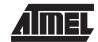

### **CPC - Compare with Carry**

#### **Description:**

This instruction performs a compare between two registers Rd and Rr and also takes into account the previous carry. None of the registers are changed. All conditional branches can be used after this instruction.

| (i) | Rd - Rr - C |                                       |                   |
|-----|-------------|---------------------------------------|-------------------|
|     | Syntax:     | Operands:                             | Program Counter:  |
| (i) | CPC Rd,Rr   | $0 \leq d \leq 31,  0 \leq r \leq 31$ | $PC \gets PC + 1$ |

16 bit Opcode:

**Operation:** 

| 0000 01rd dddd r | rr |
|------------------|----|
|------------------|----|

#### Status Register (SREG) and Boolean Formulae:

| Ι | Т | Η                 | S                 | V                 | Ν                 | Ζ                 | С                 |
|---|---|-------------------|-------------------|-------------------|-------------------|-------------------|-------------------|
| - | - | $\Leftrightarrow$ | $\Leftrightarrow$ | $\Leftrightarrow$ | $\Leftrightarrow$ | $\Leftrightarrow$ | $\Leftrightarrow$ |

- H: Rd3 •Rr3+ Rr3 •R3 +R3 •Rd3 Set if there was a borrow from bit 3; cleared otherwise
- S:  $N \oplus V$ , For signed tests.
- V: Rd7 • Rr7 • R7 + Rd7 • Rr7 • R7 Set if two's complement overflow resulted from the operation; cleared otherwise.
- N: R7

Set if MSB of the result is set; cleared otherwise.

#### Z: R7 • R6 • R5 • R4 • R3 • R2 • R1 • R0 • Z

Previous value remains unchanged when the result is zero; cleared otherwise.

#### Rd7 •Rr7+ Rr7• R7 +R7 •Rd7 C:

Set if the absolute value of the contents of Rr plus previous carry is larger than the absolute value of Rd; cleared otherwise.

R (Result) after the operation. Example:

```
; Compare r3:r2 with r1:r0
               r2,r0
                                   ; Compare low byte
       сp
               r3,r1
                                   ; Compare high byte
       срс
                                   ; Branch if not equal
       brne
               noteq
       . . .
                                   ; Branch destination (do nothing)
noteq: nop
```

```
Words: 1 (2 bytes)
Cycles: 1
```

### **CPI - Compare with Immediate**

#### **Description:**

This instruction performs a compare between register Rd and a constant. The register is not changed. All conditional branches can be used after this instruction.

| (i) | Rd - K   |
|-----|----------|
| (1) | 1.00 1.0 |

|     | Syntax:  | Operands:                          | Program Counter:  |
|-----|----------|------------------------------------|-------------------|
| (i) | CPI Rd,K | $16 \le d \le 31, 0 \le K \le 255$ | $PC \gets PC + 1$ |

16 bit Opcode:

| 0011 | КККК | dddd | КККК |
|------|------|------|------|
|      |      |      |      |

#### Status Register (SREG) and Boolean Formulae:

| Ι | Т | Н                 | S                 | V                 | Ν                 | Z                 | С                 |
|---|---|-------------------|-------------------|-------------------|-------------------|-------------------|-------------------|
| - | - | $\Leftrightarrow$ | $\Leftrightarrow$ | $\Leftrightarrow$ | $\Leftrightarrow$ | $\Leftrightarrow$ | $\Leftrightarrow$ |

- H: Rd3 •K3+ K3• R3+ R3 •Rd3 Set if there was a borrow from bit 3; cleared otherwise
- S:  $N \oplus V$ , For signed tests.
- V:  $Rd7 \bullet \overline{K7} \bullet \overline{R7} + \overline{Rd7} \bullet \overline{K7} \bullet \overline{R7}$ Set if two's complement overflow resulted from the operation; cleared otherwise.
- N: R7 Set if MSB of the result is set; cleared otherwise.
- Z: R7 •R6• R5 •R4• R3• R2 •R1 •R0 Set if the result is \$00; cleared otherwise.
- C:  $\overline{Rd7} \bullet K7 + K7 \bullet R7 + R7 \bullet \overline{Rd7}$ Set if the absolute value of K is larger than the absolute value of Rd; cleared otherwise.
- R (Result) after the operation.

#### Example:

|        | cpi  | r19,3 | ; | Compare r19 with 3              |
|--------|------|-------|---|---------------------------------|
|        | brne | error | ; | Branch if r19<>3                |
|        |      |       |   |                                 |
| error: | nop  |       | ; | Branch destination (do nothing) |

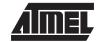

### **CPSE - Compare Skip if Equal**

#### Description:

This instruction performs a compare between two registers Rd and Rr, and skips the next instruction if Rd = Rr.

#### **Operation:**

(i) If Rd = Rr then PC  $\leftarrow$  PC + 2 (or 3) else PC  $\leftarrow$  PC + 1

|     | Syntax:    |  |
|-----|------------|--|
| (i) | CPSE Rd,Rr |  |

**Operands:**  $0 \le d \le 31, 0 \le r \le 31$ 

Program Counter:

 $PC \leftarrow PC + 1$ , Condition false - no skip  $PC \leftarrow PC + 2$ , Skip a one word instruction  $PC \leftarrow PC + 3$ , Skip a two word instruction

#### 16 bit Opcode:

| 0001 | 00rd | dddd | rrrr |
|------|------|------|------|

#### Status Register (SREG) and Boolean Formulae:

| Ι | Т | Н | S | $\mathbf{V}$ | Ν | Ζ | С |
|---|---|---|---|--------------|---|---|---|
| - | - | - | - | -            | - | - | - |

#### Example:

| inc  | r4    | ; | Increase r4             |
|------|-------|---|-------------------------|
| cpse | r4,r0 | ; | Compare r4 to r0        |
| neg  | r4    | ; | Only executed if r4<>r0 |
| nop  |       | ; | Continue (do nothing)   |

### **DEC - Decrement**

#### **Description:**

Subtracts one -1- from the contents of register Rd and places the result in the destination register Rd.

The C flag in SREG is not affected by the operation, thus allowing the DEC instruction to be used on a loop counter in multiple-precision computations.

When operating on unsigned values, only BREQ and BRNE branches can be expected to perform consistently. When operating on two's complement values, all signed branches are available.

**Operation:** 

(i)  $Rd \leftarrow Rd - 1$ 

|     | Syntax: | Operands:        | Program Counter:       |
|-----|---------|------------------|------------------------|
| (i) | DEC Rd  | $0 \le d \le 31$ | $PC \leftarrow PC + 1$ |

16 bit Opcode:

|--|

#### Status Register and Boolean Formulae:

| Ι | Т | Η | S | V | Ν | Ζ | С |
|---|---|---|---|---|---|---|---|
| - | - | - | ⇔ | ⇔ | ⇔ | ⇔ | - |

S:  $N \oplus V$ For signed tests.

V: R7 •R6 •R5 •R4• R3• R2 •R1• R0 Set if two's complement overflow resulted from the operation; cleared otherwise. Two's complement overflow occurs if and only if Rd was \$80 before the operation.

- N: R7 Set if MSB of the result is set; cleared otherwise.
- Z: R7 •R6• R5 •R4• R3• R2• R1• R0 Set if the result is \$00; Cleared otherwise.

R (Result) equals Rd after the operation.

#### Example:

```
ldi
                 r17,$10
                               ; Load constant in r17
   loop:
           add
                 r1,r2
                               ; Add r2 to r1
                 r17
                               ; Decrement r17
           dec
                               ; Branch if r17<>0
           brne loop
                               ; Continue (do nothing)
           nop
Words: 1 (2 bytes)
Cycles: 1
```

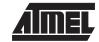

### **EOR - Exclusive OR**

**Operation:** 

#### **Description:**

Performs the logical EOR between the contents of register Rd and register Rr and places the result in the destination register Rd.

Program Counter: PC  $\leftarrow$  PC + 1

| (i) | $Rd \leftarrow Rd \oplus Rr$ |                                  |
|-----|------------------------------|----------------------------------|
|     | Syntax:                      | Operands:                        |
| (i) | EOR Rd,Rr                    | $0 \le d \le 31, 0 \le r \le 31$ |

16 bit Opcode:

| 0010 | 01rd | dddd | rrrr |
|------|------|------|------|

#### Status Register (SREG) and Boolean Formulae:

| Ι | Т | н | S                 | V | Ν                 | Z                 | С |
|---|---|---|-------------------|---|-------------------|-------------------|---|
| - | - | - | $\Leftrightarrow$ | 0 | $\Leftrightarrow$ | $\Leftrightarrow$ | - |

- S:  $N \oplus V$ , For signed tests.
- V: 0 Cleared

- N: R7 Set if MSB of the result is set; cleared otherwise.
- Z: R7 •R6 •R5 •R4• R3• R2 •R1• R0 Set if the result is \$00; cleared otherwise.
- R (Result) equals Rd after the operation.

#### Example:

| eor | r4,r4  | ; | Clear r4         |      |         |    |     |     |
|-----|--------|---|------------------|------|---------|----|-----|-----|
| eor | r0,r22 | ; | Bitwise exclusiv | e or | between | r0 | and | r22 |

### **ICALL - Indirect Call to Subroutine**

#### **Description:**

Indirect call of a subroutine pointed to by the Z (16 bits) pointer register in the register file. The Z pointer register is 16 bits wide and allows call to a subroutine within the current 64K words (128K bytes) section in the program memory space.

#### **Operation:**

- (i)  $PC(15-0) \leftarrow Z(15-0)$  Devices with 16 bits PC, 128K bytes program memory maximum.
- (ii)  $PC(15-0) \leftarrow Z(15-0)$  Devices with 22 bits PC, 8M bytes program memory maximum.

PC(21-16) is unchanged

| (i)  | Syntax:<br>ICALL | <b>Operands:</b><br>None | Program Counter:<br>See Operation | Stack<br>STACK $\leftarrow$ PC+1<br>SP $\leftarrow$ SP-2 (2 bytes, 16 bits)                           |
|------|------------------|--------------------------|-----------------------------------|----------------------------------------------------------------------------------------------------|
| (ii) | ICALL            | None                     | See Operation                     | $\begin{array}{l} STACK \leftarrow PC+1 \\ SP \leftarrow SP-3 \text{ (3 bytes, 22 bits)} \end{array}$ |

#### 16 bit Opcode:

| 1001 | 0101 | XXXX | 1001 |
|------|------|------|------|
|------|------|------|------|

#### Status Register (SREG) and Boolean Formulae:

| Ι | Т | н | S | $\mathbf{V}$ | Ν | Z | С |
|---|---|---|---|--------------|---|---|---|
| - | - | - | - | -            | - | - | - |
|   |   |   |   |              |   |   |   |

#### Example:

| mov   | r30,r0 | ; | Set  | offset   | to   | call   | table | 9  |        |   |
|-------|--------|---|------|----------|------|--------|-------|----|--------|---|
| icall |        | ; | Call | . routir | ne p | pointe | d to  | by | r31:r3 | 0 |

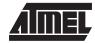

### IJMP - Indirect Jump

#### **Description:**

Indirect jump to the address pointed to by the Z (16 bits) pointer register in the register file. The Z pointer register is 16 bits wide and allows jump within the current 64K words (128K bytes) section of program memory.

#### **Operation:**

- (i)  $PC \leftarrow Z(15 0)$  Devices with 16 bits PC, 128K bytes program memory maximum.
- (ii)  $PC(15-0) \leftarrow Z(15-0)$  Devices with 22 bits PC, 8M bytes program memory maximum.
  - PC(21-16) is unchanged

|       | Syntax: | Operands: | Program Counter: | Stack        |
|-------|---------|-----------|------------------|--------------|
| (ii)  | IJMP    | None      | See Operation    | Not Affected |
| (iii) | IJMP    | None      | See Operation    | Not Affected |

16 bit Opcode:

| 1001 | 0100 | XXXX | 1001 |
|------|------|------|------|
|      |      |      |      |

#### Status Register (SREG) and Boolean Formulae:

| Ι | Т | Н | S | V | Ν | Ζ | С |
|---|---|---|---|---|---|---|---|
| - | - | - | - | - | - | - | - |

#### Example:

mov r30,r0 ; Set offset to jump table
ijmp ; Jump to routine pointed to by r31:r30

### IN - Load an I/O Port to Register

#### **Description:**

Loads data from the I/O Space (Ports, Timers, Configuration registers etc.) into register Rd in the register file.

| (i) | $Rd \leftarrow P$         |                                                   |                                            |
|-----|---------------------------|---------------------------------------------------|--------------------------------------------|
| (i) | <b>Syntax:</b><br>IN Rd,P | <b>Operands:</b> $0 \le d \le 31, 0 \le P \le 63$ | Program Counter:<br>PC $\leftarrow$ PC + 1 |

16 bit Opcode:

**Operation:** 

| 1011 | 0PPd | dddd | PPPP |
|------|------|------|------|
|      |      |      | 1    |

#### Status Register (SREG) and Boolean Formulae:

| Ι | Т | Н | S | V | Ν | Ζ | С |
|---|---|---|---|---|---|---|---|
| - | - | - | - | - | - | - | - |

#### Example:

|       | in   | r25,\$16 | ; | Read Port B                     |
|-------|------|----------|---|---------------------------------|
|       | cpi  | r25,4    | ; | Compare read value to constant  |
|       | breq | exit     | ; | Branch if r25=4                 |
|       |      |          |   |                                 |
| exit: | nop  |          | ; | Branch destination (do nothing) |

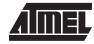

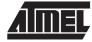

### **INC - Increment**

#### **Description:**

Adds one -1- to the contents of register Rd and places the result in the destination register Rd.

The C flag in SREG is not affected by the operation, thus allowing the INC instruction to be used on a loop counter in multiple-precision computations.

When operating on unsigned numbers, only BREQ and BRNE branches can be expected to perform consistently. When operating on two's complement values, all signed branches are available.

**Operation:** 

(i)  $Rd \leftarrow Rd + 1$ 

|     | Syntax: | Operands:        | Program Counter:  |
|-----|---------|------------------|-------------------|
| (i) | INC Rd  | $0 \le d \le 31$ | $PC \gets PC + 1$ |

16 bit Opcode:

| 1001 | 010d | dddd | 0011 |
|------|------|------|------|
|------|------|------|------|

#### Status Register and Boolean Formulae:

| Ι | Т | Н | S | V | Ν | Z | С |
|---|---|---|---|---|---|---|---|
| - | - | - | ⇔ | ⇔ | ⇔ | ⇔ | - |

 $\mathsf{S}:\qquad\mathsf{N}\oplus\mathsf{V}$ 

For signed tests.

V: R7 • R6 • R5 • R4 • R3 • R2 • R1 • R0

Set if two's complement overflow resulted from the operation; cleared otherwise. Two's complement overflow occurs if and only if Rd was \$7F before the operation.

- N: R7 Set if MSB of the result is set; cleared otherwise.
- Z: R7 •R6 •R5 •R4•R3 •R2• R1• R0 Set if the result is \$00; Cleared otherwise.

R (Result) equals Rd after the operation.

#### Example:

|           | clr    | r22      | ; | clear r22             |
|-----------|--------|----------|---|-----------------------|
| loop:     | inc    | r22      | ; | increment r22         |
|           |        |          |   |                       |
|           | cpi    | r22,\$4F | ; | Compare r22 to \$4f   |
|           | brne   | loop     | ; | Branch if not equal   |
|           | nop    |          | ; | Continue (do nothing) |
| Words: 1  | (2 byt | tes)     |   |                       |
| Cycles: 1 |        |          |   |                       |

```
6-58 Instruction Set
```

### JMP - Jump

#### **Description:**

Jump to an address within the entire 4M (words) program memory. See also RJMP.

#### **Operation:**

(i)  $PC \leftarrow k$ 

|     | Syntax: | Operands:        | Program Counter: | Stack     |
|-----|---------|------------------|------------------|-----------|
| (i) | JMP k   | $0 \le k \le 4M$ | $PC \gets k$     | Unchanged |

32 bit Opcode:

| 1001 | 010k | kkkk | 110k |
|------|------|------|------|
| kkkk | kkkk | kkkk | kkkk |

#### Status Register (SREG) and Boolean Formulae:

| Ι | Т | Н | S | V | Ν | Ζ | С |
|---|---|---|---|---|---|---|---|
| - | - | - | - | - | - | - | - |

#### Example:

| mov         | r1,r0  | ; Copy r0 to r1                 |
|-------------|--------|---------------------------------|
| jmp         | farplc | ; Unconditional jump            |
|             |        |                                 |
| farplc: nop |        | ; Jump destination (do nothing) |

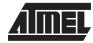

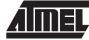

### LD - Load Indirect from SRAM to Register using Index X

#### **Description:**

Loads one byte indirect from SRAM to register. The SRAM location is pointed to by the X (16 bits) pointer register in the register file. Memory access is limited to the current SRAM page of 64K bytes. To access another SRAM page the RAMPX in register in the I/O area has to be changed.

The X pointer register can either be left unchanged after the operation, or it can be incremented or decremented. These features are especially suited for accessing arrays, tables, and stack pointer usage of the X pointer register.

#### Using the X pointer:

|             | Operation:                 | Comment:                       |                                                   |
|-------------|----------------------------|--------------------------------|---------------------------------------------------|
| (i)         | $Rd \leftarrow (X)$        |                                | X: Unchanged                                      |
| (ii)        | $Rd \leftarrow (X)$        | $X \leftarrow X + 1$           | X: Post incremented                               |
| (iii)       | $X \leftarrow X - 1$       | $Rd \leftarrow (X)$            | X: Pre decremented                                |
|             |                            |                                |                                                   |
|             |                            |                                |                                                   |
|             | Syntax:                    | Operands:                      | Program Counter:                                  |
| (i)         | <b>Syntax:</b><br>LD Rd, X | <b>Operands:</b><br>0 ≤ d ≤ 31 | <b>Program Counter:</b><br>PC $\leftarrow$ PC + 1 |
| (i)<br>(ii) | •                          | •                              | •                                                 |
|             | LD Rd, X                   | $0 \le d \le 31$               | $PC \leftarrow PC + 1$                            |

#### 16 bit Opcode :

| (i)   | 1001 | 000d | dddd | 1100 |
|-------|------|------|------|------|
| (ii)  | 1001 | 000d | dddd | 1101 |
| (iii) | 1001 | 000d | dddd | 1110 |

#### Status Register (SREG) and Boolean Formulae:

| Ι | Т | Н | S | $\mathbf{V}$ | Ν | Ζ | С |
|---|---|---|---|--------------|---|---|---|
| - | - | - | - | -            | - | - | - |

#### Example:

| clr | r27      | ; | Clear X high byte                       |
|-----|----------|---|-----------------------------------------|
| ldi | r26,\$20 | ; | Set X low byte to \$20                  |
| ld  | r0,X+    | ; | Load r0 with SRAM loc. \$20(X post inc) |
| ld  | r1,X     | ; | Load r1 with SRAM loc. \$21             |
| ldi | r26,\$23 | ; | Set X low byte to \$23                  |
| ld  | r2,X     | ; | Load r2 with SRAM loc. \$23             |
| ld  | r3,-X    | ; | Load r3 with SRAM loc. \$22(X pre dec)  |

Words: 1 (2 bytes)

Cycles: 2

### LD (LDD) - Load Indirect from SRAM to Register using Index Y

#### **Description:**

Loads one byte indirect with or without displacement from SRAM to register. The SRAM location is pointed to by the Y (16 bits) pointer register in the register file. Memory access is limited to the current SRAM page of 64K bytes. To access another SRAM page the RAMPY register in the I/O area has to be changed.

The Y pointer register can either be left unchanged after the operation, or it can be incremented or decremented. These features are especially suited for accessing arrays, tables, and stack pointer usage of the Y pointer register.

Program Counter:  $PC \leftarrow PC + 1$   $PC \leftarrow PC + 1$   $PC \leftarrow PC + 1$  $PC \leftarrow PC + 1$ 

#### Using the Y pointer:

|        | Operation:           |                      | Comment:                      |
|--------|----------------------|----------------------|-------------------------------|
| (i)    | $Rd \leftarrow (Y)$  |                      | Y: Unchanged                  |
| (ii)   | $Rd \leftarrow (Y)$  | $Y \leftarrow Y + 1$ | Y: Post incremented           |
| (iii)  | $Y \leftarrow Y - 1$ | $Rd \leftarrow (Y)$  | Y: Pre decremented            |
| (iiii) | $Rd \gets (Y+q)$     |                      | Y: Unchanged, q: Displacement |

|        | Syntax:     | Operands:                        |
|--------|-------------|----------------------------------|
| (i)    | LD Rd, Y    | $0 \le d \le 31$                 |
| (ii)   | LD Rd, Y+   | $0 \le d \le 31$                 |
| (iii)  | LD Rd,-Y    | $0 \le d \le 31$                 |
| (iiii) | LDD Rd, Y+q | $0 \le d \le 31, 0 \le q \le 63$ |

#### 16 bit Opcode :

| (i)    | 1000 | 000d | dddd | 1000 |
|--------|------|------|------|------|
| (ii)   | 1001 | 000d | dddd | 1001 |
| (iii)  | 1001 | 000d | dddd | 1010 |
| (iiii) | 10q0 | qq0d | dddd | 1qqq |

#### Status Register (SREG) and Boolean Formulae:

| Ι | Т | Н | S | V | Ν | Ζ | С |
|---|---|---|---|---|---|---|---|
| - | - | - | - | - | - | - | - |

#### Example:

| clr | r29      | ; | Clear Y high byte |      |                  |
|-----|----------|---|-------------------|------|------------------|
| ldi | r28,\$20 | ; | Set Y low byte to | \$20 |                  |
| ld  | r0,Y+    | ; | Load r0 with SRAM | loc. | \$20(Y post inc) |
| ld  | r1,Y     | ; | Load r1 with SRAM | loc. | \$21             |
| ldi | r28,\$23 | ; | Set Y low byte to | \$23 |                  |
| ld  | r2,Y     | ; | Load r2 with SRAM | loc. | \$23             |
| ld  | r3,-Y    | ; | Load r3 with SRAM | loc. | \$22(Y pre dec)  |
| ldd | r4,Y+2   | ; | Load r4 with SRAM | loc. | \$24             |
|     |          |   |                   |      |                  |

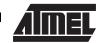

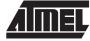

### LD (LDD) - Load Indirect From SRAM to Register using Index Z

#### **Description:**

Loads one byte indirectly with or without displacement from SRAM to register. The SRAM location is pointed to by the Z (16 bits) pointer register in the register file. Memory access is limited to the current SRAM page of 64K bytes. To access another SRAM page the RAMPZ register in the I/O area has to be changed.

The Z pointer register can either be left unchanged after the operation, or it can be incremented or decremented. These features are especially suited for stack pointer usage of the Z pointer register, however because the Z pointer register can be used for indirect subroutine calls, indirect jumps and table lookup, it is often more convenient to use the X or Y pointer as a dedicated stack pointer.

Program Counter:  $PC \leftarrow PC + 1$   $PC \leftarrow PC + 1$   $PC \leftarrow PC + 1$  $PC \leftarrow PC + 1$ 

For using the Z pointer for table lookup in program memory see the LPM instruction.

#### Using the Z pointer:

|        | Operation:          | Comment:            |                               |
|--------|---------------------|---------------------|-------------------------------|
| (i)    | $Rd \leftarrow (Z)$ |                     | Z: Unchanged                  |
| (ii)   | $Rd \leftarrow (Z)$ | Z ← Z + 1           | Z: Post increment             |
| (iii)  | Z ← Z -1            | $Rd \leftarrow (Z)$ | Z: Pre decrement              |
| (iiii) | $Rd \gets (Z+q)$    |                     | Z: Unchanged, q: Displacement |

|        | Syntax:     | Operands:                          |
|--------|-------------|------------------------------------|
| (i)    | LD Rd, Z    | $0 \le d \le 31$                   |
| (ii)   | LD Rd, Z+   | $0 \le d \le 31$                   |
| (iii)  | LD Rd,-Z    | $0 \le d \le 31$                   |
| (iiii) | LDD Rd, Z+q | $0 \le d \le 31, \ 0 \le q \le 63$ |

#### 16 bit Opcode :

| (i)    | 1000 | 000d | dddd | 0000 |
|--------|------|------|------|------|
| (ii)   | 1001 | 000d | dddd | 0001 |
| (iii)  | 1001 | 000d | dddd | 0010 |
| (iiii) | 10q0 | qq0d | dddd | 0ddd |

#### Status Register (SREG) and Boolean Formulae:

| Ι | Т | Н | S | V | Ν | Ζ | С |
|---|---|---|---|---|---|---|---|
| - | - | - | - | - | - | - | - |

#### Example:

| clr | r31      | ; | Clear Z high byte |      |                  |
|-----|----------|---|-------------------|------|------------------|
| ldi | r30,\$20 | ; | Set Z low byte to | \$20 |                  |
| ld  | r0,Z+    | ; | Load r0 with SRAM | loc. | \$20(Z post inc) |
| ld  | r1,Z     | ; | Load rl with SRAM | loc. | \$21             |
| ldi | r30,\$23 | ; | Set Z low byte to | \$23 |                  |
| ld  | r2,Z     | ; | Load r2 with SRAM | loc. | \$23             |
| ld  | r3,-Z    | ; | Load r3 with SRAM | loc. | \$22(Z pre dec)  |
| ldd | r4,Z+2   | ; | Load r4 with SRAM | loc. | \$24             |

Words: 1 (2 bytes) Cycles: 2

## 6-62 Instruction Set

### **LDI - Load Immediate**

#### **Description:**

Loads an 8 bit constant directly to register 16 to 31.

|     | Operation:   |
|-----|--------------|
| (i) | $Rd \gets K$ |

|     | Syntax:  | Operands:                               |
|-----|----------|-----------------------------------------|
| (i) | LDI Rd,K | $16 \leq d \leq 31,  0 \leq K \leq 255$ |

Program Counter: PC  $\leftarrow$  PC + 1

16 bit Opcode:

| 1110 KKKK dddd KKKK |      |      |      |      |
|---------------------|------|------|------|------|
|                     | 1110 | KKKK | dddd | KKKK |

#### Status Register (SREG) and Boolean Formulae:

| Ι | Т | Н | S | V | Ν | Z | С |
|---|---|---|---|---|---|---|---|
| - | - | - | - | - | - | - | - |

#### Example:

| clr | r31      | ; | Clear Z high byte          |
|-----|----------|---|----------------------------|
| ldi | r30,\$F0 | ; | Set Z low byte to \$F0     |
| lpm |          | ; | Load constant from program |
|     |          | ; | memory pointed to by Z     |

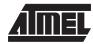

### LDS - Load Direct from SRAM

#### **Description:**

Loads one byte from the SRAM to a Register. A 16-bit address must be supplied. Memory access is limited to the current SRAM Page of 64K bytes. The LDS instruction uses the RAMPZ register to access memory above 64K bytes.

#### **Operation:**

(i)  $Rd \leftarrow (k)$ 

|     | Syntax:  | Operands:                            |
|-----|----------|--------------------------------------|
| (i) | LDS Rd,k | $0 \le d \le 31,  0 \le k \le 65535$ |

Program Counter: PC  $\leftarrow$  PC + 2

#### 32 bit Opcode:

| 1001 | 000d | dddd | 0000 |
|------|------|------|------|
| kkkk | kkkk | kkkk | kkkk |

#### Status Register (SREG) and Boolean Formulae:

| Ι | Т | Η | S | V | Ν | Ζ | С |
|---|---|---|---|---|---|---|---|
| - | - | - | - | - | - | - | - |

#### Example:

| lds | r2,\$FF00 | ; | Load r2 with the contents of SRAM location $FF00$ |
|-----|-----------|---|---------------------------------------------------|
| add | r2,r1     | ; | add r1 to r2                                      |
| sts | \$FF00,r2 | ; | Write back                                        |

Words: 2 (4 bytes)

Cycles: 3

### LPM - Load Program Memory

#### **Description:**

Loads one byte pointed to by the Z register into register 0 (R0). This instruction features a 100% space effective constant initialization or constant data fetch. The program memory is organized in 16 bits words and the LSB of the Z (16 bits) pointer selects either low byte (0) or high byte (1). This instruction can address the first 64K bytes (32K words) of program memory.

| (i) | <b>Operation:</b> $R0 \leftarrow (Z)$ |                  | <b>Comment:</b><br>Z points to program memory |
|-----|---------------------------------------|------------------|-----------------------------------------------|
| (i) | <b>Syntax:</b>                        | <b>Operands:</b> | Program Counter:                              |
|     | LPM                                   | None             | PC $\leftarrow$ PC + 1                        |

16 bit Opcode:

| 1001 | 0101 | 110X | 1000 |
|------|------|------|------|

#### Status Register (SREG) and Boolean Formulae:

| Ι | Т | Н | S | $\mathbf{V}$ | Ν | Ζ | С |
|---|---|---|---|--------------|---|---|---|
| - | - | - | - | -            | - | - | - |

#### Example:

| clr | r31      | ; | Clear Z high byte                |
|-----|----------|---|----------------------------------|
| ldi | r30,\$F0 | ; | Set Z low byte                   |
| lpm |          | ; | Load constant from program       |
|     |          | ; | memory pointed to by Z (r31:r30) |

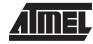

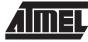

### LSL - Logical Shift Left

#### **Description:**

Shifts all bits in Rd one place to the left. Bit 0 is cleared. Bit 7 is loaded into the C flag of the SREG. This operation effectively multiplies an unsigned value by two.

|        | Operation                | :                            |                             |                                     |              |                                               |                |
|--------|--------------------------|------------------------------|-----------------------------|-------------------------------------|--------------|-----------------------------------------------|----------------|
| (i)    |                          | ,                            |                             |                                     |              |                                               |                |
| C ←    | - b7                     | →<br>                        | b0                          | ← 0                                 |              |                                               |                |
| (i)    | <b>Syntax:</b><br>LSL Rd |                              | <b>perands:</b><br>≤ d ≤ 31 |                                     |              | Program Counter:<br>PC $\leftarrow$ PC + 1    |                |
|        | 16 bit Opc               | ode: (see Al                 | DD Rd.Rd)                   |                                     |              |                                               |                |
|        | 0000                     | 11dd                         | dddd                        | dddd                                |              |                                               |                |
|        |                          |                              |                             |                                     |              |                                               |                |
| Statu  | s Register (             | (SREG) and                   | Boolean F                   | ormulae:                            |              |                                               |                |
| I      | T                        | H                            |                             | V N                                 | Z            | С                                             |                |
| -      | -                        | ⇔                            |                             | $\Leftrightarrow$ $\Leftrightarrow$ | ⇔            |                                               |                |
| L      |                          | II                           | I                           | I                                   |              |                                               |                |
| H:     | Rd3                      |                              |                             |                                     |              |                                               |                |
| S:     | N⊕V.Fo                   | or signed tes                | ts.                         |                                     |              |                                               |                |
|        |                          | -                            |                             |                                     |              |                                               |                |
| V:     |                          | or N and C a<br>s set and C  |                             |                                     | d C is set); | Cleared otherwise (for values of N and C afte | er the shift). |
| N:     | R7<br>Set if MSI         | B of the resu                | ılt is set: cle             | ared otherwis                       | se.          |                                               |                |
| _      |                          |                              |                             |                                     |              |                                               |                |
| Z:     |                          | R5∙ R4∙ R3<br>result is \$00 |                             |                                     |              |                                               |                |
| C:     | Rd7<br>Set if, bef       | ore the shift                | , the MSB o                 | f Rd was set;                       | cleared ot   | herwise.                                      |                |
| D (Do  | ault) aquala             | Dd oftor the                 | oporation                   |                                     |              |                                               |                |
| K (Ke  | suit) equais             | Rd after the                 | operation.                  |                                     |              |                                               |                |
| Exam   |                          |                              |                             |                                     |              |                                               |                |
|        | add<br>lsl               |                              |                             | r4 to r0<br>iply r0 by 2            |              |                                               |                |
|        | 151                      | ĨŰ                           | / Muit                      | ipiy io by z                        |              |                                               |                |
|        | : 1 (2 bytes)            |                              |                             |                                     |              |                                               |                |
| Cycles | s: 1                     |                              |                             |                                     |              |                                               |                |
|        |                          |                              |                             |                                     |              |                                               |                |
|        |                          |                              |                             |                                     |              |                                               |                |

**Instruction Set** 

### LSR - Logical Shift Right

#### Description:

Shifts all bits in Rd one place to the right. Bit 7 is cleared. Bit 0 is loaded into the C flag of the SREG. This operation effectively divides an unsigned value by two. The C flag can be used to round the result.

|                 | Operation:                 |               |                                 |                      |                  |            |                    |                   |          |       |
|-----------------|----------------------------|---------------|---------------------------------|----------------------|------------------|------------|--------------------|-------------------|----------|-------|
| $0 \rightarrow$ | b7                         | $\rightarrow$ | b0                              | $\rightarrow$ C      | ]                |            |                    |                   |          |       |
| (i)             | <b>Syntax:</b><br>LSR Rd   |               | <b>Operands</b> $0 \le d \le 3$ |                      |                  |            | Program<br>PC ← P( | Counter:<br>C + 1 |          |       |
|                 | 16 bit Opco                | de:           |                                 |                      |                  |            |                    |                   |          |       |
|                 | 1001                       | 010d          | dddd                            | 011                  | 0                |            |                    |                   |          |       |
| Status          | s Register (S              | SREG) an      | d Boolea                        | ın Formu             | lae:             |            |                    |                   |          |       |
| I               | Т                          | H             | S                               | V                    | N                | Z          | С                  | _                 |          |       |
| -               | -                          | -             | ⇔                               | ⇔                    | 0                | ⇔          | ⇔                  |                   |          |       |
| S:              | $N \oplus V, For$          | signed te     | ests.                           |                      |                  |            |                    |                   |          |       |
| V:              | N ⊕ C (For<br>Set if (N is |               |                                 |                      | lear and (       | C is set); | Cleared            | otherwis          | e (for \ | /alue |
| N:              | 0                          |               |                                 |                      |                  |            |                    |                   |          |       |
| Z:              | R7∙ R6 ∙R<br>Set if the re |               |                                 |                      | se.              |            |                    |                   |          |       |
| C:              | Rd0<br>Set if, befo        | re the shi    | ft, the LS                      | B of Rd w            | as set; cl       | eared oth  | erwise.            |                   |          |       |
| R (Res          | sult) equals F             | Rd after th   | e operati                       | on.                  |                  |            |                    |                   |          |       |
| Examp           | le:                        |               |                                 |                      |                  |            |                    |                   |          |       |
|                 | add<br>lsr                 | r0,r4<br>r0   |                                 | ; Add r4<br>; Divide | to r0<br>r0 by 2 |            |                    |                   |          |       |
|                 | TPT                        | τu            |                                 | , prvide             | . то ру 2        |            |                    |                   |          |       |

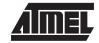

### **MOV - Copy Register**

#### **Description:**

This instruction makes a copy of one register into another. The source register Rr is left unchanged, while the destination register Rd is loaded with a copy of Rr.

Program Counter: PC  $\leftarrow$  PC + 1

| Operation: |
|------------|
|------------|

(i)  $Rd \leftarrow Rr$ 

|     | Syntax:   | Operands:                        |
|-----|-----------|----------------------------------|
| (i) | MOV Rd,Rr | $0 \le d \le 31, 0 \le r \le 31$ |

16 bit Opcode:

| 0010 | 11rd | dddd | rrrr |
|------|------|------|------|
|------|------|------|------|

#### Status Register (SREG) and Boolean Formulae:

| Ι | Т | Н | S | V | Ν | Z | С |
|---|---|---|---|---|---|---|---|
| - | - | - | - | - | - | - | - |

#### Example:

|        | mov  | r16,r0   | ; Copy r0 to r16         |
|--------|------|----------|--------------------------|
|        | call | check    | ; Call subroutine        |
|        |      |          |                          |
| check: | cpi  | r16,\$11 | ; Compare rl6 to \$11    |
|        | •••  |          |                          |
|        | ret  |          | ; Return from subroutine |

**Instruction Set** 

### **MUL - Multiply**

#### **Description:**

This instruction performs 8-bit  $_{\times}$  8-bit  $_{\rightarrow}$  16-bit unsigned multiplication.

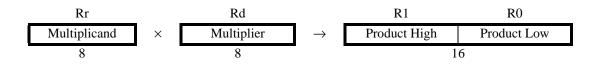

The multiplicand Rr and the multiplier Rd are two registers. The 16-bit product is placed in R1 (high byte) and R0 (low byte). Note that if the multiplicand and the multiplier is selected from R0 or R1 the result will overwrite those after multiplication.

#### Operation:

(i)  $R1,R0 \leftarrow Rr \times Rd$ 

|     | Syntax:   | Operands:                       | Program Counter:  |
|-----|-----------|---------------------------------|-------------------|
| (i) | MUL Rd,Rr | $0\leq d\leq 31,0\leq r\leq 31$ | $PC \gets PC + 1$ |

16 bit Opcode:

| 1001 11rd dddd rrrr |
|---------------------|
|---------------------|

#### Status Register (SREG) and Boolean Formulae:

| Ι | Т | Н | S | V | Ν | Z | С |
|---|---|---|---|---|---|---|---|
| - | - | - | - | - | - | - | ⇔ |

#### C: R15

Set if bit 15 of the result is set; cleared otherwise.

#### R (Result) equals R1,R0 after the operation.

#### Example:

| mulr6,r5;            | Multiply r6 | and r5        |
|----------------------|-------------|---------------|
| <pre>movr6,r1;</pre> | Copy result | back in r6:r5 |
| movr5,r0;            | Copy result | back in r6:r5 |

Words: 1 (2 bytes) Cycles: 2

Not available in base-line microcontrollers.

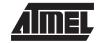

# AIMEL

**Program Counter:** 

 $PC \leftarrow PC + 1$ 

### **NEG - Two's Complement**

#### **Description:**

Replaces the contents of register Rd with its two's complement; the value \$80 is left unchanged.

(i)  $Prescript{operation:} Rd \leftarrow $00 - Rd$ 

- Syntax: Operands:
- (i) NEG Rd  $0 \le d \le 31$

16 bit Opcode:

| 1001 | 010d | dddd | 0001 |
|------|------|------|------|
|------|------|------|------|

#### Status Register (SREG) and Boolean Formulae:

| Ι | Т | Н | S | V | Ν | Ζ                 | С |
|---|---|---|---|---|---|-------------------|---|
| - | - | ⇔ | ⇔ | ⇔ | ⇔ | $\Leftrightarrow$ | ⇔ |

H: R3• Rd3 Set if there was a borrow from bit 3; cleared otherwise

- S:  $N \oplus V$ For signed tests.
- R7• R6 •R5• R4• R3 •R2• R1• R0
   Set if there is a two's complement overflow from the implied subtraction from zero; cleared otherwise. A two's complement overflow will occur if and only if the contents of the Register after operation (Result) is \$80.
- N: R7

Set if MSB of the result is set; cleared otherwise.

- Z: R7• R6 •R5• R4• R3 •R2• R1• R0 Set if the result is \$00; Cleared otherwise.
- C: R7 + R6 + R5 + R4 + R3 + R2 + R1 + R0 Set if there is a borrow in the implied subtraction from zero; cleared otherwise. The C flag will be set in all cases except when the contents of Register after operation is \$00.

R (Result) equals Rd after the operation.

#### Example:

subrll,r0; Subtract r0 from rllbrplpositive; Branch if result positivenegrll; Take two's complement of rllpositive:nop; Branch destination (do nothing)

### **NOP - No Operation**

#### **Description:**

This instruction performs a single cycle No Operation.

#### **Operation:**

(i) No

(i)

| Syntax: | Operands: |
|---------|-----------|
| NOP     | None      |

None

**Program Counter:**  $\mathsf{PC} \gets \mathsf{PC} + 1$ 

16 bit Opcode:

| 0000 | 0000 | 0000 | 0000 |
|------|------|------|------|
|------|------|------|------|

#### Status Register (SREG) and Boolean Formulae:

| Ι | Т | Η | S | V | Ν | Ζ | С |
|---|---|---|---|---|---|---|---|
| - | - | - | - | - | - | - | - |

#### Example:

| clr | r16      | ; Clear r16             |
|-----|----------|-------------------------|
| ser | r17      | ; Set r17               |
| out | \$18,r16 | ; Write zeros to Port B |
| nop |          | ; Wait (do nothing)     |
| out | \$18,r17 | ; Write ones to Port B  |

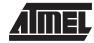

# AIMEL

### **OR - Logical OR**

#### **Description:**

Performs the logical OR between the contents of register Rd and register Rr and places the result in the destination register Rd.

Program Counter: PC  $\leftarrow$  PC + 1

|   | Oper | Operation: |  |  |  |  |
|---|------|------------|--|--|--|--|
| ١ | DY   | D4 /       |  |  |  |  |

(i)  $Rd \leftarrow Rd v Rr$ 

|     | Syntax:  | Operands:                        |
|-----|----------|----------------------------------|
| (i) | OR Rd,Rr | $0 \le d \le 31, 0 \le r \le 31$ |

16 bit Opcode:

| 0010 | 10rd | dddd | rrrr |
|------|------|------|------|
|------|------|------|------|

#### Status Register (SREG) and Boolean Formulae:

| Ι | Т | Н | S                 | V | Ν | Ζ | С |
|---|---|---|-------------------|---|---|---|---|
| - | - | - | $\Leftrightarrow$ | 0 | ⇔ | ⇔ | - |

- S:  $N \oplus V$ , For signed tests.
- V: 0 Cleared
- N: R7 Set if MSB of the result is set; cleared otherwise.
- Z: R7• R6 •R5• R4• R3 •R2• R1• R0 Set if the result is \$00; cleared otherwise.

R (Result) equals Rd after the operation.

Example:

orr15,r16; Do bitwise or between registersbstr15,6; Store bit 6 of r15 in T flagbrtsok; Branch if T flag set......ok:nop; Branch destination (do nothing)

## **ORI - Logical OR with Immediate**

#### **Description:**

Performs the logical OR between the contents of register Rd and a constant and places the result in the destination register Rd.

|   | Opera | Operation: |  |  |
|---|-------|------------|--|--|
| ` |       |            |  |  |

| (i) | $Rd \leftarrow$ | Rd | ۷ | Κ |
|-----|-----------------|----|---|---|
|-----|-----------------|----|---|---|

|     | Syntax:  | Operands:                          |
|-----|----------|------------------------------------|
| (i) | ORI Rd,K | $16 \le d \le 31, 0 \le K \le 255$ |

Program Counter: PC  $\leftarrow$  PC + 1

16 bit Opcode:

| 0110 | KKKK | dddd | KKKK |
|------|------|------|------|
|------|------|------|------|

#### Status Register (SREG) and Boolean Formulae:

| Ι | Т | Н | S                 | V | Ν | Ζ | С |
|---|---|---|-------------------|---|---|---|---|
| - | - | - | $\Leftrightarrow$ | 0 | ⇔ | ⇔ | - |

- S:  $N \oplus V$ , For signed tests.
- V: 0 Cleared
- N: R7 Set if MSB of the result is set; cleared otherwise.
- Z: R7• R6 •R5• R4• R3 •R2• R1• R0 Set if the result is \$00; cleared otherwise.

R (Result) equals Rd after the operation.

#### Example:

| ori | r16,\$F0 | ; Set high nibble of r16 |
|-----|----------|--------------------------|
| ori | r17,1    | ; Set bit 0 of r17       |

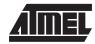

## AIMEL

## OUT - Store Register to I/O port

#### **Description:**

Stores data from register Rr in the register file to I/O space (Ports, Timers, Configuration registers etc.).

| Operation: |
|------------|
|------------|

(i)  $P \leftarrow Rr$ 

|     | Syntax:  | Operands:                       | Program Counter:  |
|-----|----------|---------------------------------|-------------------|
| (i) | OUT P,Rr | $0\leq r\leq 31,0\leq P\leq 63$ | $PC \gets PC + 1$ |

16 bit Opcode:

| 1011 1PPr | rrrr | PPPP |
|-----------|------|------|
|-----------|------|------|

#### Status Register (SREG) and Boolean Formulae:

| Ι | Т | Η | S | V | Ν | Ζ | С |
|---|---|---|---|---|---|---|---|
| - | - | - | - | - | - | - | - |

#### Example:

| clr | r16      | ; | Clear r16             |
|-----|----------|---|-----------------------|
| ser | r17      | ; | Set r17               |
| out | \$18,r16 | ; | Write zeros to Port B |
| nop |          | ; | Wait (do nothing)     |
| out | \$18,r17 | ; | Write ones to Port B  |

## **POP - Pop Register from Stack**

#### **Description:**

This instruction loads register Rd with a byte from the STACK.

#### **Operation:**

```
(i) Rd \leftarrow STACK
```

|     | Syntax: | Operands:        | Program Counter:Stack            |
|-----|---------|------------------|----------------------------------|
| (i) | POP Rd  | $0 \le d \le 31$ | $PC \gets PC + 1SP \gets SP + 1$ |

16 bit Opcode:

| 1001 | 000d | dddd | 1111 |
|------|------|------|------|
|------|------|------|------|

#### Status Register (SREG) and Boolean Formulae:

| Ι | Т | н | S | $\mathbf{V}$ | Ν | Z | С |
|---|---|---|---|--------------|---|---|---|
| - | - | - | - | -            | - | - | - |
| _ | - | - | _ | -            | - | - |   |

#### Example:

|          | call | routine | ; Call subroutine        |
|----------|------|---------|--------------------------|
|          | •••  |         |                          |
| routine: | push | r14     | ; Save r14 on the stack  |
|          | push | r13     | ; Save r13 on the stack  |
|          |      |         |                          |
|          | pop  | r13     | ; Restore r13            |
|          | pop  | r14     | ; Restore r14            |
|          | ret  |         | ; Return from subroutine |

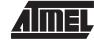

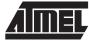

## **PUSH - Push Register on Stack**

#### **Description:**

This instruction stores the contents of register Rr on the STACK.

#### **Operation:**

(i) STACK  $\leftarrow$  Rr

|     | Syntax: | Operands:        | Program Counter:Stack:           |
|-----|---------|------------------|----------------------------------|
| (i) | PUSH Rr | $0 \le r \le 31$ | $PC \gets PC + 1SP \gets SP - 1$ |

16 bit Opcode:

| 1001 | 001d | dddd | 1111 |
|------|------|------|------|
|------|------|------|------|

#### Status Register (SREG) and Boolean Formulae:

| Ι | Т | Н | S | V | Ν | Ζ | С |
|---|---|---|---|---|---|---|---|
| - | - | - | - | - | - | - | - |

#### Example:

|          | call | routine | ; Call subroutine        |
|----------|------|---------|--------------------------|
|          |      |         |                          |
| routine: | push | r14     | ; Save r14 on the stack  |
|          | push | r13     | ; Save r13 on the stack  |
|          |      |         |                          |
|          | pop  | r13     | ; Restore r13            |
|          | pop  | r14     | ; Restore r14            |
|          | ret  |         | ; Return from subroutine |

**Instruction Set** 

## **RCALL - Relative Call to Subroutine**

#### **Description:**

(ii)

Calls a subroutine within  $\pm$  2K words (4K bytes). The return address (the instruction after the RCALL) is stored onto the stack. (See also CALL).

#### **Operation:**

(i)  $PC \leftarrow PC + k + 1$  Devices with 16 bits PC, 128K bytes program memory maximum.

 $PC \leftarrow PC + k + 1$  Devices with 22 bits PC, 8M bytes program memory maximum.

| (i)  | <b>Syntax:</b><br>RCALL k | Operands:<br>-2K ≤ k ≤ 2K | Program Counter:<br>PC $\leftarrow$ PC + k + 1 | Stack<br>STACK $\leftarrow$ PC+1<br>SP $\leftarrow$ SP-2 (2 bytes, 16 bits) |
|------|---------------------------|---------------------------|------------------------------------------------|-----------------------------------------------------------------------------|
| (ii) | RCALL k                   | $-2K \le k \le 2K$        | $PC \gets PC + k + 1$                          | STACK $\leftarrow$ PC+1<br>SP $\leftarrow$ SP-3 (3 bytes, 22 bits)          |

#### 16 bit Opcode:

| 1101 | kkkk | kkkk | kkkk |
|------|------|------|------|
|------|------|------|------|

#### Status Register (SREG) and Boolean Formulae:

| Ι | Т | Н | S | V | Ν | Ζ | С |
|---|---|---|---|---|---|---|---|
| - | - | - | - | - | - | - | - |

#### Example:

|          | rcall    | routine | ; Call subroutine        |
|----------|----------|---------|--------------------------|
| routine: | <br>push | r14     | ; Save r14 on the stack  |
|          |          |         |                          |
|          | pop      | r14     | ; Restore r14            |
|          | ret      |         | ; Return from subroutine |

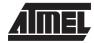

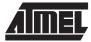

## **RET - Return from Subroutine**

#### **Description:**

Returns from subroutine. The return address is loaded from the STACK.

#### **Operation:**

- (i)  $PC(15-0) \leftarrow STACK Devices with 16 bits PC, 128K bytes program memory maximum.$
- (ii)  $PC(21-0) \leftarrow STACKDevices with 22 bits PC, 8M bytes program memory maximum.$

| (i)  | <b>Syntax:</b> | <b>Operands:</b> | Program Counter: | <b>Stack</b>                     |
|------|----------------|------------------|------------------|----------------------------------|
|      | RET            | None             | See Operation    | SP←SP+2,(2 bytes,16 bits pulled) |
| (ii) | RET            | None             | See Operation    | SP←SP+3,(3 bytes,22 bits pulled) |

16 bit Opcode:

| 1001 | 0101 | 0XX0 | 1000 |
|------|------|------|------|
|      |      |      |      |

#### Status Register (SREG) and Boolean Formulae:

| Ι       | Т    | Н    | S       | $\mathbf{V}$ | Ν          | Z          | С |
|---------|------|------|---------|--------------|------------|------------|---|
| -       | -    | -    | -       | -            | -          | -          | - |
|         |      |      |         |              |            |            |   |
| Example | :    |      |         |              |            |            |   |
|         |      | call | routine | ; Call       | subrout    | ine        |   |
|         |      |      |         |              |            |            |   |
| rout    | ine: | push | r14     | ; Save       | e r14 on t | the stack  |   |
|         |      |      |         |              |            |            |   |
|         |      | pop  | r14     | ; Rest       | core r14   |            |   |
|         |      | ret  |         | ; Reti       | urn from a | subroutine | 9 |

Words: 1 (2 bytes) Cycles: 4

## 6-78 Instruction Set

## **RETI - Return from Interrupt**

#### **Description:**

Returns from interrupt. The return address is loaded from the STACK and the global interrupt flag is set.

#### Operation:

- (i)  $PC(15-0) \leftarrow STACK Devices$  with 16 bits PC, 128K bytes program memory maximum.
- (ii)  $PC(21-0) \leftarrow STACKDevices$  with 22 bits PC, 8M bytes program memory maximum.

|      | Syntax: | Operands: | Program Counter: | Stack                                                 |
|------|---------|-----------|------------------|-------------------------------------------------------|
| (i)  | RETI    | None      | See Operation    | $SP \leftarrow SP$ +2 (2 bytes, 16 bits)              |
| (ii) | RETI    | None      | See Operation    | $SP \gets SP \textbf{+} 3 \text{ (3 bytes, 22 bits)}$ |

16 bit Opcode:

| 1001 | 0101 | 0XX1 | 1000 |
|------|------|------|------|

#### Status Register (SREG) and Boolean Formulae:

| Ι | Т | Н | S | V | Ν | Z | С |
|---|---|---|---|---|---|---|---|
| 1 | - | - | - | - | - | - | - |

l:

The I flag is set.

#### Example:

1

|         | • • • |    |                                |
|---------|-------|----|--------------------------------|
| extint: | push  | r0 | ; Save r0 on the stack         |
|         | •••   |    |                                |
|         | pop   | rO | ; Restore r0                   |
|         | reti  |    | ; Return and enable interrupts |

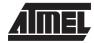

## **RJMP - Relative Jump**

#### **Description:**

Relative jump to an address within PC-2K and PC + 2K (words). In the assembler, labels are used instead of relative operands. For AVR microcontrollers with program memory not exceeding 4K words (8K bytes) this instruction can address the entire memory from every address location.

#### **Operation:**

(i)  $PC \leftarrow PC + k + 1$ 

|     | Syntax: | Operands:          | Program Counter:      | Stack     |
|-----|---------|--------------------|-----------------------|-----------|
| (i) | RJMP k  | $-2K \le k \le 2K$ | $PC \gets PC + k + 1$ | Unchanged |

; Destination for rjmp (do nothing)

#### 16 bit Opcode:

#### Status Register (SREG) and Boolean Formulae:

| Ι        | Т     | Н      | S    | V         | Ν         | Z    | С |
|----------|-------|--------|------|-----------|-----------|------|---|
| -        | -     | -      | -    | -         | -         | -    | - |
| Example: |       |        |      |           |           |      |   |
|          | cpi   | r16,   | \$42 | ; Compare | r16 to \$ | 42   |   |
|          | brne  | e erro | r    | ; Branch  | if r16 <> | \$42 |   |
|          | rjmp  | o ok   |      | ; Uncondi | tional br | anch |   |
| error    | : add | r16,   | r17  | ; Add r17 | to r16    |      |   |
|          | inc   | r16    |      | ; Increme | nt r16    |      |   |

Words: 1 (2 bytes)

nop

Cycles: 2

ok:

## **ROL - Rotate Left trough Carry**

#### **Description:**

Shifts all bits in Rd one place to the left. The C flag is shifted into bit 0 of Rd. Bit 7 is shifted into the C flag.

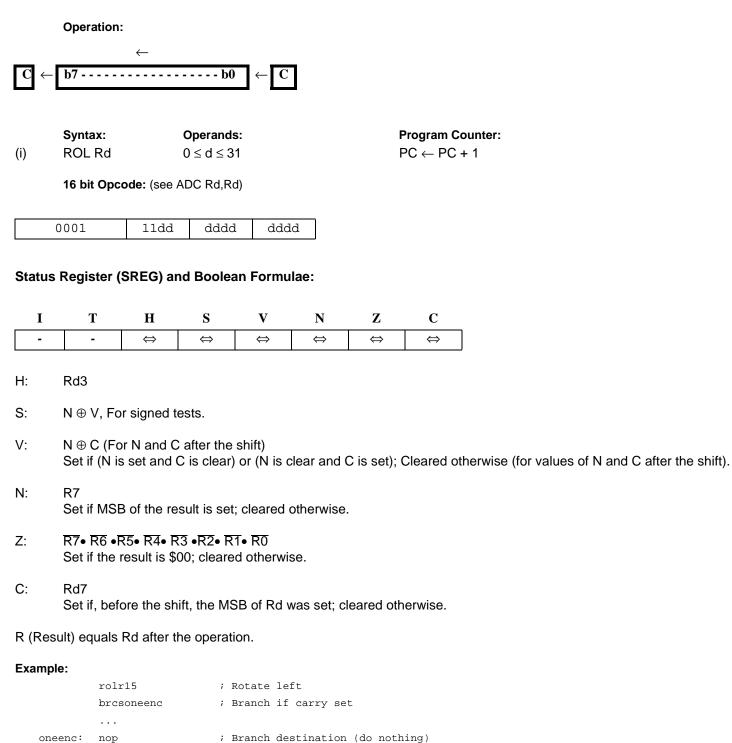

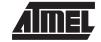

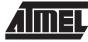

## **ROR - Rotate Right trough Carry**

#### **Description:**

Shifts all bits in Rd one place to the right. The C flag is shifted into bit 7 of Rd. Bit 0 is shifted into the C flag.

**Operation:** 

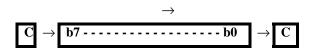

(i)

Syntax: ROR Rd Program Counter:  $PC \leftarrow PC + 1$ 

16 bit Opcode:

| 1001 | 010d | dddd | 0111 |
|------|------|------|------|
|------|------|------|------|

**Operands:** 

 $0 \le d \le 31$ 

#### Status Register (SREG) and Boolean Formulae:

| Ι | Т | Н | S | V                 | Ν | Ζ | С |
|---|---|---|---|-------------------|---|---|---|
| - | - | - | ⇔ | $\Leftrightarrow$ | ⇔ | ⇔ | ⇔ |

- S:  $N \oplus V$ , For signed tests.
- V: N ⊕ C (For N and C after the shift)
   Set if (N is set and C is clear) or (N is clear and C is set); Cleared otherwise (for values of N and C after the shift).
- N: R7 Set if MSB of the result is set; cleared otherwise.
- Z: R7• R6 •R5• R4• R3 •R2• R1• R0 Set if the result is \$00; cleared otherwise.
- C: Rd0 Set if, before the shift, the LSB of Rd was set; cleared otherwise.

R (Result) equals Rd after the operation.

#### Example:

rorr15 ; Rotate right brcczeroenc ; Branch if carry cleared ... zeroenc: nop ; Branch destination (do nothing)

Words: 1 (2 bytes) Cycles: 1

## 6-82 Instruction Set

### **SBC - Subtract with Carry**

#### **Description:**

Subtracts two registers and subtracts with the C flag and places the result in the destination register Rd.

Operation:

```
(i) Rd \leftarrow Rd - Rr - C
```

|     | Syntax:   | Operands:                       | Program Counter:  |
|-----|-----------|---------------------------------|-------------------|
| (i) | SBC Rd,Rr | $0\leq d\leq 31,0\leq r\leq 31$ | $PC \gets PC + 1$ |

16 bit Opcode:

| 0000 | 10rd | dddd | rrrr |
|------|------|------|------|
|------|------|------|------|

#### Status Register and Boolean Formulae:

| Ι | Т | Н                 | S                 | V                 | Ν                 | Z                 | С                 |
|---|---|-------------------|-------------------|-------------------|-------------------|-------------------|-------------------|
| - | - | $\Leftrightarrow$ | $\Leftrightarrow$ | $\Leftrightarrow$ | $\Leftrightarrow$ | $\Leftrightarrow$ | $\Leftrightarrow$ |

- H: Rd3• Rr3 + Rr3• R3 + R3 Rd3 Set if there was a borrow from bit 3; cleared otherwise
- S:  $N \oplus V$ , For signed tests.
- V:  $Rd7 \bullet Rr7 \bullet R7 + Rd7 \bullet Rr7 \bullet R7$ Set if two's complement overflow resulted from the operation; cleared otherwise.
- N: R7 Set if MSB of the result is set; cleared otherwise.
- Z: R7• R6 •R5• R4• R3 •R2• R1• R0• Z Previous value remains unchanged when the result is zero; cleared otherwise.
- C: Rd7 •Rr7+ Rr7 •R7 +R7 •Rd7 Set if the absolute value of the contents of Rr plus previous carry is larger than the absolute value of the Rd; cleared otherwise.

R (Result) equals Rd after the operation.

#### Example:

|     |       | ; | Subtract | rl:r0 | from  | r3:r2 | 2    |
|-----|-------|---|----------|-------|-------|-------|------|
| sub | r2,r0 | ; | Subtract | low b | yte   |       |      |
| sbc | r3,r1 | ; | Subtract | with  | carry | high  | byte |

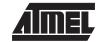

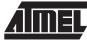

## **SBCI - Subtract Immediate with Carry**

#### **Description:**

Subtracts a constant from a register and subtracts with the C flag and places the result in the destination register Rd.

Operation:

(i)  $Rd \leftarrow Rd - K - C$ 

|     | Syntax:   | Operands:                               | Program Counter:  |
|-----|-----------|-----------------------------------------|-------------------|
| (i) | SBCI Rd,K | $16 \leq d \leq 31,  0 \leq K \leq 255$ | $PC \gets PC + 1$ |

16 bit Opcode:

| 0100 | KKKK | dddd | KKKK |
|------|------|------|------|
|------|------|------|------|

#### Status Register and Boolean Formulae:

| Ι | Т | Н                 | S                 | V                 | Ν                 | Ζ                 | С                 |
|---|---|-------------------|-------------------|-------------------|-------------------|-------------------|-------------------|
| - | - | $\Leftrightarrow$ | $\Leftrightarrow$ | $\Leftrightarrow$ | $\Leftrightarrow$ | $\Leftrightarrow$ | $\Leftrightarrow$ |

- H:  $\overline{Rd3} \bullet K3 + K3 \bullet R3 + R3 \bullet \overline{Rd3}$ Set if there was a borrow from bit 3; cleared otherwise
- S:  $N \oplus V$ , For signed tests.
- V: Rd7  $\overline{K7}$   $\overline{R7}$  +  $\overline{Rd7}$   $\overline{K7}$   $\overline{R7}$ Set if two's complement overflow resulted from the operation; cleared otherwise.
- N: R7 Set if MSB of the result is set; cleared otherwise.
- Z: R7• R6 •R5• R4• R3 •R2• R1• R0• Z Previous value remains unchanged when the result is zero; cleared otherwise.
- C: Rd7 •K7+ K7 R7 +R7 •Rd7 Set if the absolute value of the constant plus previous carry is larger than the absolute value of Rd; cleared otherwise.

R (Result) equals Rd after the operation.

#### Example:

|      |          | ; | Subtract | \$4F2 | 3 from | r17: | c16  |
|------|----------|---|----------|-------|--------|------|------|
| subi | r16,\$23 | ; | Subtract | low 1 | byte   |      |      |
| sbci | r17,\$4F | ; | Subtract | with  | carry  | high | byte |

Words: 1 (2 bytes) Cycles: 1

## 6-84 Instruction Set

## SBI - Set Bit in I/O Register

#### **Description:**

Sets a specified bit in an I/O register. This instruction operates on the lower 32 I/O registers - addresses 0-31.

|     | Operation:              |
|-----|-------------------------|
| (i) | $I/O(P,b) \leftarrow 1$ |
|     |                         |

|     | Syntax: | Operands:                       |
|-----|---------|---------------------------------|
| (i) | SBI P,b | $0 \le P \le 31, 0 \le b \le 7$ |

Program Counter: PC  $\leftarrow$  PC + 1

16 bit Opcode:

| 1001 | 1010 | pppp | pbbb |
|------|------|------|------|
|------|------|------|------|

#### Status Register (SREG) and Boolean Formulae:

| Ι | Т | Н | S | V | Ν | Ζ | С |
|---|---|---|---|---|---|---|---|
| - | - | - | - | - | - | - | - |

#### Example:

| out | \$1E,r0 | ; Write EEPROM address |
|-----|---------|------------------------|
| sbi | \$1C,0  | ; Set read bit in EECR |
| in  | r1,\$1D | ; Read EEPROM data     |

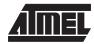

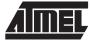

## SBIC - Skip if Bit in I/O Register is Cleared

#### **Description:**

This instruction tests a single bit in an I/O register and skips the next instruction if the bit is cleared. This instruction operates on the lower 32 I/O registers - addresses 0-31.

#### **Operation:**

(i) If I/O(P,b) = 0 then PC  $\leftarrow$  PC + 2 (or 3) else PC  $\leftarrow$  PC + 1

|     | Syntax:  | Operands:                       | Program Counter:                                            |
|-----|----------|---------------------------------|-------------------------------------------------------------|
| (i) | SBIC P,b | $0 \le P \le 31, 0 \le b \le 7$ | $PC \leftarrow PC + 1$ , If condition is false, no skip.    |
|     |          |                                 | $PC \leftarrow PC + 2$ , If next instruction is one word.   |
|     |          |                                 | $PC \leftarrow PC + 3$ , If next instruction is JMP or CALL |

16 bit Opcode:

| 1001 | 1001 | pppp | pbbb |
|------|------|------|------|

#### Status Register (SREG) and Boolean Formulae:

| Ι | Т | Η | S | V | Ν | Ζ | С |
|---|---|---|---|---|---|---|---|
| - | - | - | - | - | - | - | - |

#### Example:

e2wait: sbic \$1C,1 ; Skip next inst. if EEWE cleared rjmp e2wait ; EEPROM write not finished nop ; Continue (do nothing)

Words: 1 (2 bytes)

Cycles: 1 if condition is false (no skip)

2 if condition is true (skip is executed)

## SBIS - Skip if Bit in I/O Register is Set

#### **Description:**

This instruction tests a single bit in an I/O register and skips the next instruction if the bit is set. This instruction operates on the lower 32 I/O registers - addresses 0-31.

#### **Operation:**

(i) If I/O(P,b) = 1 then PC  $\leftarrow$  PC + 2 (or 3) else PC  $\leftarrow$  PC + 1

|     | Syntax:  | Operands:                        | Program Counter:                                                                                                    |
|-----|----------|----------------------------------|----------------------------------------------------------------------------------------------------|
| (i) | SBIS P,b | $0 \le P \le 31,  0 \le b \le 7$ | $PC \leftarrow PC + 1$ , Condition false - no skip<br>$PC \leftarrow PC + 2$ , Skip a one word instruction<br>$PC \leftarrow PC + 3$ , Skip a JMP or a CALL |

16 bit Opcode:

| 10 | 001 | 1011 | pppp | pbbb |
|----|-----|------|------|------|

#### Status Register (SREG) and Boolean Formulae:

| Ι | Т | Н | S | V | Ν | Z | С |
|---|---|---|---|---|---|---|---|
| - | - | - | - | - | - | - | - |

#### Example:

| waitset: | sbis | \$10,0  | ; | Skip  | next   | inst.   | if | bit | 0 | in | Port | D | set |
|----------|------|---------|---|-------|--------|---------|----|-----|---|----|------|---|-----|
|          | rjmp | waitset | ; | Bit r | not se | et      |    |     |   |    |      |   |     |
|          | nop  |         | ; | Cont  | inue   | (do not | hi | ng) |   |    |      |   |     |

Words: 1 (2 bytes)

**Cycles:** 1 if condition is false (no skip)

2 if condition is true (skip is executed)

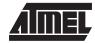

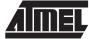

## **SBIW - Subtract Immediate from Word**

#### **Description:**

Subtracts an immediate value (0-63) from a register pair and places the result in the register pair. This instruction operates on the upper four register pairs, and is well suited for operations on the pointer registers.

#### **Operation:**

(i)  $Rdh:RdI \leftarrow Rdh:RdI - K$ 

|     | Syntax:    | Operands:                                         | Program Counter:  |
|-----|------------|---------------------------------------------------|-------------------|
| (i) | SBIW RdI,K | $dI \in \ \{24, 26, 28, 30\}, \ 0 \leq K \leq 63$ | $PC \gets PC + 1$ |

16 bit Opcode:

| 1001 | 0111 | KKdd | KKKK | ] |
|------|------|------|------|---|
|------|------|------|------|---|

#### Status Register (SREG) and Boolean Formulae:

| Ι | Т | Н | S                 | V                 | Ν                 | Ζ                 | С  |
|---|---|---|-------------------|-------------------|-------------------|-------------------|----|
| - | - | - | $\Leftrightarrow$ | $\Leftrightarrow$ | $\Leftrightarrow$ | $\Leftrightarrow$ | \$ |

- S:  $N \oplus V$ , For signed tests.
- V: Rdh7  $\bullet$  R15 Set if two's complement overflow resulted from the operation; cleared otherwise.
- N: R15

Set if MSB of the result is set; cleared otherwise.

- Z: R15• R14 •R13 •R12 •R11• R10• R9• R8• R7• R6 •R5• R4• R3 •R2• R1• R0 Set if the result is \$0000; cleared otherwise.
- C: R15• Rdh7

Set if the absolute value of K is larger than the absolute value of Rd; cleared otherwise.

R (Result) equals Rdh:Rdl after the operation (Rdh7-Rdh0 = R15-R8, Rdl7-Rdl0=R7-R0).

Example:

sbiwr24,1; Subtract 1 from r25:r24sbiwr28,63; Subtract 63 from the Y pointer(r29:r28)

## SBR - Set Bits in Register

#### **Description:**

Sets specified bits in register Rd. Performs the logical ORI between the contents of register Rd and a constant mask K and places the result in the destination register Rd.

| <b>Operation:</b> |
|-------------------|
|-------------------|

(i)  $Rd \leftarrow Rd \vee K$ 

|     | Syntax:  | Operands:                          |
|-----|----------|------------------------------------|
| (i) | SBR Rd,K | $16 \le d \le 31, 0 \le K \le 255$ |

Program Counter: PC  $\leftarrow$  PC + 1

16 bit Opcode:

| 0110 | KKKK | dddd | KKKK |
|------|------|------|------|
|------|------|------|------|

#### Status Register (SREG) and Boolean Formulae:

| Ι | Т | Η | S                 | V | Ν                 | Ζ                 | С |
|---|---|---|-------------------|---|-------------------|-------------------|---|
| - | - | - | $\Leftrightarrow$ | 0 | $\Leftrightarrow$ | $\Leftrightarrow$ | - |

- S:  $N \oplus V$ , For signed tests.
- V: 0 Cleared
- N: R7 Set if MSB of the result is set; cleared otherwise.
- Z: R7• R6 •R5• R4• R3 •R2• R1• R0 Set if the result is \$00; cleared otherwise.

R (Result) equals Rd after the operation.

#### Example:

 sbr
 r16,3
 ; Set bits 0 and 1 in r16

 sbr
 r17,\$F0
 ; Set 4 MSB in r17

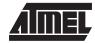

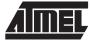

## SBRC - Skip if Bit in Register is Cleared

#### Description:

This instruction tests a single bit in a register and skips the next instruction if the bit is cleared.

#### **Operation:**

(i) If Rr(b) = 0 then  $PC \leftarrow PC + 2$  (or 3) else  $PC \leftarrow PC + 1$ 

|     | Syntax:   | Operands:                       | Program Counter:                                            |
|-----|-----------|---------------------------------|-------------------------------------------------------------|
| (i) | SBRC Rr,b | $0 \le r \le 31, 0 \le b \le 7$ | $PC \leftarrow PC + 1$ , If condition is false, no skip.    |
|     |           |                                 | $PC \leftarrow PC + 2$ , If next instruction is one word.   |
|     |           |                                 | $PC \leftarrow PC + 3$ , If next instruction is JMP or CALL |

16 bit Opcode:

| 1111 | 110r | rrrr | Xbbb |
|------|------|------|------|

#### Status Register (SREG) and Boolean Formulae:

| Ι       | Т    | Η     | S     | V         | Ν         | Z       | С         | _  |
|---------|------|-------|-------|-----------|-----------|---------|-----------|----|
| -       | -    | -     | -     | -         | -         | -       | -         |    |
|         |      |       |       |           |           |         |           |    |
| Example | :    |       |       |           |           |         |           |    |
|         | sub  | r0,r1 | ; Sul | btract rl | from r0   |         |           |    |
|         | sbrc | r0,7  | ; Sk: | ip if bit | 7 in r0   | cleared |           |    |
|         | sub  | r0,r1 | ; On  | ly execut | ed if bit | 7 in r0 | not clear | ed |
|         | nop  |       | ; Coi | ntinue (d | o nothing | )       |           |    |
|         |      |       |       |           |           |         |           |    |

Words: 1 (2 bytes)

Cycles: 1 if condition is false (no skip)

2 if condition is true (skip is executed)

## SBRS - Skip if Bit in Register is Set

#### **Description:**

This instruction tests a single bit in a register and skips the next instruction if the bit is set.

#### **Operation:**

(i) If Rr(b) = 1 then  $PC \leftarrow PC + 2$  (or 3) else  $PC \leftarrow PC + 1$ 

|     | Syntax:   | Operands:                            | Program Counter:                                                                                                    |
|-----|-----------|--------------------------------------|----------------------------------------------------------------------------------------------------|
| (i) | SBRS Rr,b | $0 \leq r \leq 31,  0 \leq b \leq 7$ | $PC \leftarrow PC + 1$ , Condition false - no skip<br>$PC \leftarrow PC + 2$ , Skip a one word instruction<br>$PC \leftarrow PC + 3$ , Skip a JMP or a CALL |

#### 16 bit Opcode:

|      |      | 1    |      |
|------|------|------|------|
| 1111 | 111r | rrrr | Xbbb |

#### Status Register (SREG) and Boolean Formulae:

| Ι       | Т    | Н     | S     | $\mathbf{V}$ | Ν         | Z       | С       |
|---------|------|-------|-------|--------------|-----------|---------|---------|
| -       | -    | -     | -     | -            | -         | -       | -       |
|         |      |       |       |              |           |         |         |
| Example | :    |       |       |              |           |         |         |
|         | sub  | r0,r1 | ; Sul | otract rl    | from r0   |         |         |
|         | sbrs | r0,7  | ; Sk: | ip if bit    | 7 in r0   | set     |         |
|         | neg  | r0    | ; On  | ly execut    | ed if bit | 7 in r0 | not set |
|         | nop  |       | ; Coi | ntinue (d    | o nothing | )       |         |
|         |      |       |       |              |           |         |         |

Words: 1 (2 bytes)

Cycles: 1 if condition is false (no skip)

2 if condition is true (skip is executed)

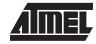

# AIMEL

## **SEC - Set Carry Flag**

#### **Description:**

Sets the Carry flag (C) in SREG (status register).

#### **Operation:**

- (i)  $C \leftarrow 1$

16 bit Opcode:

| 1001 | 0100 | 0000 | 1000 |
|------|------|------|------|
|------|------|------|------|

#### Status Register (SREG) and Boolean Formulae:

| Ι | Т | Н | S | V | Ν | Z | С |
|---|---|---|---|---|---|---|---|
| - | - | - | - | - | - | - | 1 |

C:

Carry flag set

#### Example:

| sec |       | ; | Set carry flag |
|-----|-------|---|----------------|
| adc | r0,r1 | ; | r0=r0+r1+1     |

Words: 1 (2 bytes) Cycles: 1

## **SEH - Set Half Carry Flag**

#### **Description:**

Sets the Half Carry (H) in SREG (status register).

#### **Operation:**

- (i)  $H \leftarrow 1$
- Syntax:Operands:(i)SEHNone

Program Counter: PC  $\leftarrow$  PC + 1

16 bit Opcode:

| 1001 | 0100 | 0101 | 1000 |
|------|------|------|------|
|------|------|------|------|

#### Status Register (SREG) and Boolean Formulae:

| Ι | Т | Н | S | V | Ν | Ζ | С |
|---|---|---|---|---|---|---|---|
| - | - | 1 | - | - | - | - | - |

H:

Half Carry flag set

#### Example:

seh ; Set Half Carry flag

Words: 1 (2 bytes) Cycles: 1

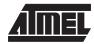

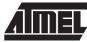

## SEI - Set Global Interrupt Flag

#### **Description:**

Sets the Global Interrupt flag (I) in SREG (status register).

#### **Operation:**

(i)  $I \leftarrow 1$ 

(i)

Syntax: Operands: SEI None

**Program Counter:**  $PC \leftarrow PC + 1$ 

16 bit Opcode:

| 1001 | 0100 | 0111 | 1000 |
|------|------|------|------|
|------|------|------|------|

#### Status Register (SREG) and Boolean Formulae:

| Ι | Т | Н | S | V | Ν | Ζ | С |
|---|---|---|---|---|---|---|---|
| 1 | - | - | - | - | - | - | - |

I:

Global Interrupt flag set

#### Example:

| cli |          | ; Disable interrupts |
|-----|----------|----------------------|
| in  | r13,\$16 | ; Read Port B        |
| sei |          | ; Enable interrupts  |

Words: 1 (2 bytes) Cycles: 1

1

6-94 Instruction Set

## **SEN - Set Negative Flag**

#### **Description:**

Sets the Negative flag (N) in SREG (status register).

#### **Operation:**

(i)  $\mathsf{N} \leftarrow \mathsf{1}$ 

|     | Syntax: | Operands: | Program Counter:  |
|-----|---------|-----------|-------------------|
| (i) | SEN     | None      | $PC \gets PC + 1$ |

16 bit Opcode:

| 1001 | 0100 | 0010 | 1000 |
|------|------|------|------|
|------|------|------|------|

#### Status Register (SREG) and Boolean Formulae:

| Ι | Т | Η | S | V | Ν | Ζ | С |
|---|---|---|---|---|---|---|---|
| - | - | - | - | - | 1 | - | - |

N:

Negative flag set

#### Example:

| add | r2,r19 | ; | Add | r19 to r2     |
|-----|--------|---|-----|---------------|
| sen |        | ; | Set | negative flag |

Words: 1 (2 bytes)

1

Cycles: 1

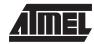

## SER - Set all bits in Register

#### **Description:**

Loads \$FF directly to register Rd.

#### Operation:

(i)  $Rd \leftarrow \$FF$ 

|     | Syntax: | Operands:         | Program Counter:  |
|-----|---------|-------------------|-------------------|
| (i) | SER Rd  | $16 \le d \le 31$ | $PC \gets PC + 1$ |

**AI**MEL

16 bit Opcode:

| 1110 1111 | dddd | 1111 |
|-----------|------|------|
|-----------|------|------|

#### Status Register (SREG) and Boolean Formulae:

| Ι | Т | Н | S | V | Ν | Z | С |
|---|---|---|---|---|---|---|---|
| - | - | - | - | - | - | - | - |

#### Example:

| clr | r16      | ; Clear r16             |   |
|-----|----------|-------------------------|---|
| ser | r17      | ; Set r17               |   |
| out | \$18,r16 | ; Write zeros to Port B | 3 |
| nop |          | ; Delay (do nothing)    |   |
| out | \$18,r17 | ; Write ones to Port B  |   |

## **SES - Set Signed Flag**

#### **Description:**

Sets the Signed flag (S) in SREG (status register).

#### **Operation:**

- (i)  $S \leftarrow 1$
- Syntax:Operands:(i)SESNone

Program Counter: PC  $\leftarrow$  PC + 1

16 bit Opcode:

| 1001 | 0100 | 0100 | 1000 |
|------|------|------|------|
|------|------|------|------|

#### Status Register (SREG) and Boolean Formulae:

| Ι | Т | Η | S | V | Ν | Z | С |
|---|---|---|---|---|---|---|---|
| - | - | - | 1 | - | - | - | - |

S:

Signed flag set

#### Example:

| add | r2,r19 | ; | Add | r19 to r2     |
|-----|--------|---|-----|---------------|
| ses |        | ; | Set | negative flag |

Words: 1 (2 bytes) Cycles: 1

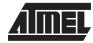

# AIMEL

Program Counter:  $PC \leftarrow PC + 1$ 

## SET - Set T Flag

#### **Description:**

Sets the T flag in SREG (status register).

#### **Operation:**

- (i) T ← 1
- Syntax:Operands:(i)SETNone

16 bit Opcode:

| 1001 0 | 100 0110 | 1000 |
|--------|----------|------|
|--------|----------|------|

### Status Register (SREG) and Boolean Formulae:

| Ι | Т | Η | S | V | Ν | Ζ | С |
|---|---|---|---|---|---|---|---|
| - | 1 | - | - | - | - | - | - |

Т:

T flag set

#### Example:

set ; Set T flag

Words: 1 (2 bytes) Cycles: 1

## **SEV - Set Overflow Flag**

#### **Description:**

Sets the Overflow flag (V) in SREG (status register).

#### Operation:

(i)  $V \leftarrow 1$ 

|     | Syntax: | Operands: |
|-----|---------|-----------|
| (i) | SEV     | None      |

| Program Counter:  |
|-------------------|
| $PC \gets PC + 1$ |

16 bit Opcode:

| 1001 | 0100 | 0011 | 1000 |
|------|------|------|------|
|------|------|------|------|

#### Status Register (SREG) and Boolean Formulae:

| Ι | Т | Η | S | V | Ν | Z | С |
|---|---|---|---|---|---|---|---|
| - | - | - | - | 1 | - | - | - |

V:

Overflow flag set

#### Example:

| add | r2,r19 | ; | Add | r19 to r2     |
|-----|--------|---|-----|---------------|
| sev |        | ; | Set | overflow flag |

Words: 1 (2 bytes) Cycles: 1

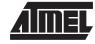

## SEZ - Set Zero Flag

#### **Description:**

Sets the Zero flag (Z) in SREG (status register).

#### **Operation:**

- (i)  $Z \leftarrow 1$

16 bit Opcode:

| 1001 | 0100 | 0001 | 1000 |
|------|------|------|------|
|------|------|------|------|

#### Status Register (SREG) and Boolean Formulae:

| Ι | Т | Н | S | V | Ν | Ζ | С |
|---|---|---|---|---|---|---|---|
| - | - | - | - | - | - | 1 | - |

Z:

Zero flag set

#### Example:

| add | r2,r19 | ; | Add | r19 to r2 |  |
|-----|--------|---|-----|-----------|--|
| sez |        | ; | Set | zero flag |  |

Words: 1 (2 bytes)

1

Cycles: 1

## SLEEP

#### **Description:**

This instruction sets the circuit in sleep mode defined by the MCU control register. When an interrupt wakes up the MCU from a sleep state, the instruction following the SLEEP instruction will be executed before the interrupt handler is executed.

#### **Operation:**

| Syntax: | Operands: | Program Counter:  |
|---------|-----------|-------------------|
| SLEEP   | None      | $PC \gets PC + 1$ |

16 bit Opcode:

#### Status Register (SREG) and Boolean Formulae:

| Ι | Т | Η | S | V | Ν | Ζ | С |
|---|---|---|---|---|---|---|---|
| - | - | - | - | - | - | - | - |

#### Example:

| mov   | r0,r11 | ; | Copy rll to r0        |  |
|-------|--------|---|-----------------------|--|
| sleep |        | ; | Put MCU in sleep mode |  |

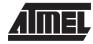

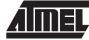

## ST - Store Indirect From Register to SRAM using Index X

#### **Description:**

Stores one byte indirect from Register to SRAM. The SRAM location is pointed to by the X (16 bits) pointer register in the register file. Memory access is limited to the current SRAM Page of 64K bytes. To access another SRAM page the RAMPX register in the I/O area has to be changed.

The X pointer register can either be left unchanged after the operation, or it can be incremented or decremented. These features are especially suited for stack pointer usage of the X pointer register.

#### Using the X pointer:

|             | Operation:                 |                                | Comment:                                       |
|-------------|----------------------------|--------------------------------|------------------------------------------------|
| (i)         | $(X) \leftarrow Rr$        |                                | X: Unchanged                                   |
| (ii)        | $(X) \leftarrow Rr$        | $X \leftarrow X$ +1            | X: Post incremented                            |
| (iii)       | X ← X - 1                  | $(X) \leftarrow Rr$            | X: Pre decremented                             |
|             |                            |                                |                                                |
|             |                            |                                |                                                |
|             | Syntax:                    | Operands:                      | Program Counter:                               |
| (i)         | <b>Syntax:</b><br>ST X, Rr | <b>Operands:</b><br>0 ≤ r ≤ 31 | <b>Program Counter:</b> $PC \leftarrow PC + 1$ |
| (i)<br>(ii) | ,                          | •                              | -                                              |

#### 16 bit Opcode :

| (i)   | 1001 | 001r | rrrr | 1100 |
|-------|------|------|------|------|
| (ii)  | 1001 | 001r | rrrr | 1101 |
| (iii) | 1001 | 001r | rrrr | 1110 |

#### Status Register (SREG) and Boolean Formulae:

| Ι | Т | Η | S | V | Ν | Ζ | С |
|---|---|---|---|---|---|---|---|
| - | - | - | - | - | - | - | - |

#### Example:

| clr | r27      | ; | Clear X high byte                      |
|-----|----------|---|----------------------------------------|
| ldi | r26,\$20 | ; | Set X low byte to \$20                 |
| st  | X+,r0    | ; | Store r0 in SRAM loc. \$20(X post inc) |
| st  | X,rl     | ; | Store rl in SRAM loc. \$21             |
| ldi | r26,\$23 | ; | Set X low byte to \$23                 |
| st  | r2,X     | ; | Store r2 in SRAM loc. \$23             |
| st  | r3,-X    | ; | Store r3 in SRAM loc. \$22(X pre dec)  |

#### Words: 1 (2 bytes)

Cycles: 2

## ST (STD) - Store Indirect From Register to SRAM using Index Y

#### **Description:**

Stores one byte indirect with or without displacement from Register to SRAM. The SRAM location is pointed to by the Y (16 bits) pointer register in the register file. Memory access is limited to the current SRAM Page of 64K bytes. To access another SRAM page the RAMPY register in the I/O area has to be changed.

The Y pointer register can either be left unchanged after the operation, or it can be incremented or decremented. These features are especially suited for stack pointer usage of the Y pointer register.

Program Counter:  $PC \leftarrow PC + 1$   $PC \leftarrow PC + 1$   $PC \leftarrow PC + 1$  $PC \leftarrow PC + 1$ 

#### Using the Y pointer:

|        | Operation:            |                     | Comment:                      |
|--------|-----------------------|---------------------|-------------------------------|
| (i)    | (Y) ← Rr              |                     | Y: Unchanged                  |
| (ii)   | (Y) ← Rr              | $Y \leftarrow Y+1$  | Y: Post incremented           |
| (iii)  | Y ← Y - 1             | $(Y) \leftarrow Rr$ | Y: Pre decremented            |
| (iiii) | $(Y+q) \leftarrow Rr$ |                     | Y: Unchanged, q: Displacement |

|        | Syntax:     | Operands:                        |
|--------|-------------|----------------------------------|
| (i)    | ST Y, Rr    | $0 \le r \le 31$                 |
| (ii)   | ST Y+, Rr   | $0 \le r \le 31$                 |
| (iii)  | ST -Y, Rr   | $0 \le r \le 31$                 |
| (iiii) | STD Y+q, Rr | $0 \le r \le 31, 0 \le q \le 63$ |

#### 16 bit Opcode :

| (i)    | 1000 | 001r | rrrr | 1000 |
|--------|------|------|------|------|
| (ii)   | 1001 | 001r | rrrr | 1001 |
| (iii)  | 1001 | 001r | rrrr | 1010 |
| (iiii) | 10q0 | qqlr | rrrr | 1qqq |

#### Status Register (SREG) and Boolean Formulae:

| Ι | Т | н | S | $\mathbf{V}$ | Ν | Ζ | С |
|---|---|---|---|--------------|---|---|---|
| - | - | - | - | -            | - | - | - |

| clr | r29      | ; | Clear Y | Y high byte                     |  |
|-----|----------|---|---------|---------------------------------|--|
| ldi | r28,\$20 | ; | Set Y 1 | low byte to \$20                |  |
| st  | Y+,r0    | ; | Store 1 | 0 in SRAM loc. \$20(Y post inc) |  |
| st  | Y,rl     | ; | Store 1 | cl in SRAM loc. \$21            |  |
| ldi | r28,\$23 | ; | Set Y 1 | low byte to \$23                |  |
| st  | Y,r2     | ; | Store 1 | 2 in SRAM loc. \$23             |  |
| st  | -Y,r3    | ; | Store 1 | r3 in SRAM loc. \$22(Y pre dec) |  |
| std | Y+2,r4   | ; | Store 1 | r4 in SRAM loc. \$24            |  |

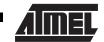

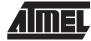

## ST (STD) - Store Indirect From Register to SRAM using Index Z

#### **Description:**

Stores one byte indirect with or without displacement from Register to SRAM. The SRAM location is pointed to by the Z (16 bits) pointer register in the register file. Memory access is limited to the current SRAM Page of 64K bytes. To access another SRAM page the RAMPZ register in the I/O area has to be changed.

The Z pointer register can either be left unchanged after the operation, or it can be incremented or decremented. These features are very suited for stack pointer usage of the Z pointer register, but because the Z pointer register can be used for indirect subroutine calls, indirect jumps and table lookup it is often more convenient to use the X or Y pointer as a dedicated stack pointer.

#### Using the Z pointer:

| Operation: |  |
|------------|--|
|------------|--|

| (iiii) $(Z+q) \leftarrow Rr$ |  |
|------------------------------|--|
|------------------------------|--|

|        | Syntax:     | Operands:                        |
|--------|-------------|----------------------------------|
| (i)    | ST Z, Rr    | $0 \le r \le 31$                 |
| (ii)   | ST Z+, Rr   | $0 \le r \le 31$                 |
| (iii)  | ST -Z, Rr   | $0 \le r \le 31$                 |
| (iiii) | STD Z+q, Rr | $0 \le r \le 31, 0 \le q \le 63$ |

#### 16 bit Opcode :

| (i)    | 1000 | 001r | rrrr | 0000 |
|--------|------|------|------|------|
| (ii)   | 1001 | 001r | rrrr | 0001 |
| (iii)  | 1001 | 001r | rrrr | 0010 |
| (iiii) | 10q0 | qqlr | rrrr | 0ddd |

#### Status Register (SREG) and Boolean Formulae:

| Ι | Т | Н | S | V | Ν | Z | С |
|---|---|---|---|---|---|---|---|
| - | - | - | - | - | - | - | - |

#### Example:

| clr | r31      | ; Clear Z high byte                      |
|-----|----------|------------------------------------------|
| ldi | r30,\$20 | ; Set Z low byte to \$20                 |
| st  | Z+,r0    | ; Store r0 in SRAM loc. \$20(Z post inc) |
| st  | Z,rl     | ; Store r1 in SRAM loc. \$21             |
| ldi | r30,\$23 | ; Set Z low byte to \$23                 |
| st  | Z,r2     | ; Store r2 in SRAM loc. \$23             |
| st  | -Z,r3    | ; Store r3 in SRAM loc. \$22(Z pre dec)  |
| std | Z+2,r4   | ; Store r4 in SRAM loc. \$24             |

### Words: 1 (2 bytes)

Cycles: 2

#### **Program Counter:**

| $PC \gets PC + 1$ |  |
|-------------------|--|
| $PC \gets PC + 1$ |  |
| $PC \gets PC + 1$ |  |
| $PC \gets PC + 1$ |  |

Comment:

Z: Unchanged

Z: Post incremented

Z: Pre decremented

Z: Unchanged, q: Displacement

## **STS - Store Direct to SRAM**

#### **Description:**

Stores one byte from a Register to the SRAM. A 16-bit address must be supplied. Memory access is limited to the current SRAM Page of 64K bytes. The SDS instruction uses the RAMPZ register to access memory above 64K bytes.

#### Operation:

(i)  $(k) \leftarrow Rr$ 

|     | Syntax:  | Operands:                            |
|-----|----------|--------------------------------------|
| (i) | STS k,Rr | $0 \le r \le 31,  0 \le k \le 65535$ |

Program Counter: PC  $\leftarrow$  PC + 2

32 bit Opcode:

| 1001 | 001d | dddd | 0000 |
|------|------|------|------|
| kkkk | kkkk | kkkk | kkkk |

#### Status Register (SREG) and Boolean Formulae:

| Ι | Т | Н | S | V | Ν | Z | С |
|---|---|---|---|---|---|---|---|
| - | - | - | - | - | - | - | - |

#### Example:

| lds | r2,\$FF00 | ; | Load r2 with the contents of SRAM location \$FF00 | ) |
|-----|-----------|---|---------------------------------------------------|---|
| add | r2,r1     | ; | add r1 to r2                                      |   |
| sts | \$FF00,r2 | ; | Write back                                        |   |

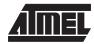

## AIMEL

## SUB - Subtract without Carry

#### **Description:**

Subtracts two registers and places the result in the destination register Rd.

| Operation: |
|------------|
|------------|

```
(i) Rd \leftarrow Rd - Rr
```

|     | Syntax:   | Operands:                       | Program Counter:  |
|-----|-----------|---------------------------------|-------------------|
| (i) | SUB Rd,Rr | $0\leq d\leq 31,0\leq r\leq 31$ | $PC \gets PC + 1$ |

16 bit Opcode:

| 0001 | 10rd | dddd | rrrr |
|------|------|------|------|
|------|------|------|------|

#### Status Register and Boolean Formulae:

| Ι | Т | Η | S | V | Ν | Ζ | С |
|---|---|---|---|---|---|---|---|
| - | - | ⇔ | ⇔ | ⇔ | ⇔ | ⇔ | ⇔ |

- H: Rd3• Rr3 +Rr3 •R3 +R3• Rd3 Set if there was a borrow from bit 3; cleared otherwise
- S:  $N \oplus V$ , For signed tests.
- V:  $Rd7 \bullet \overline{Rr7} \bullet \overline{R7} + \overline{Rd7} \bullet \overline{Rr7} \bullet \overline{R7}$ Set if two's complement overflow resulted from the operation; cleared otherwise.
- N: R7 Set if MSB of the result is set; cleared otherwise.
- Z: R7• R6 •R5• R4• R3 •R2• R1• R0 Set if the result is \$00; cleared otherwise.
- C: Rd7• Rr7 +Rr7 •R7 +R7• Rd7 Set if the absolute value of the contents of Rr is larger than the absolute value of Rd; cleared otherwise.

R (Result) equals Rd after the operation.

#### Example:

|        | sub  | r13,r12 | ; Subtract r12 from r13          |    |
|--------|------|---------|----------------------------------|----|
|        | brne | noteq   | ; Branch if r12<>r13             |    |
|        |      |         |                                  |    |
| noteq: | nop  |         | ; Branch destination (do nothing | g) |

### **SUBI - Subtract Immediate**

#### **Description:**

Subtracts a register and a constant and places the result in the destination register Rd. This instruction is working on Register R16 to R31 and is very well suited for operations on the X, Y and Z pointers.

Program Counter: PC  $\leftarrow$  PC + 1

| Operation: |
|------------|
|------------|

(i)  $Rd \leftarrow Rd - K$ 

|     | Syntax:   | Operands:                          |
|-----|-----------|------------------------------------|
| (i) | SUBI Rd,K | $16 \le d \le 31, 0 \le K \le 255$ |

16 bit Opcode:

| 0101 | KKKK | dddd | KKKK |
|------|------|------|------|
|------|------|------|------|

#### Status Register and Boolean Formulae:

| Ι | Т | Н                 | S                 | V                 | Ν                 | Ζ                 | С                 |
|---|---|-------------------|-------------------|-------------------|-------------------|-------------------|-------------------|
| - | - | $\Leftrightarrow$ | $\Leftrightarrow$ | $\Leftrightarrow$ | $\Leftrightarrow$ | $\Leftrightarrow$ | $\Leftrightarrow$ |

- H: Rd3• K3+K3 •R3 +R3 •Rd3 Set if there was a borrow from bit 3; cleared otherwise
- S:  $N \oplus V$ , For signed tests.
- V:  $Rd7 \bullet \overline{K7} \bullet \overline{R7} + \overline{Rd7} \bullet \overline{K7} \bullet \overline{R7}$ Set if two's complement overflow resulted from the operation; cleared otherwise.
- N: R7 Set if MSB of the result is set; cleared otherwise.
- Z: R7• R6 •R5• R4• R3 •R2• R1• R0 Set if the result is \$00; cleared otherwise.
- C:  $\overline{Rd7} \cdot K7 + K7 \cdot R7 + R7 \cdot \overline{Rd7}$ Set if the absolute value of K is larger than the absolute value of Rd; cleared otherwise.

R (Result) equals Rd after the operation.

#### Example:

|        | subir22,\$11 | ; | Subtract \$11 from r22          |
|--------|--------------|---|---------------------------------|
|        | brnenoteq    | ; | Branch if r22<>\$11             |
|        |              |   |                                 |
| noteq: | nop          | ; | Branch destination (do nothing) |

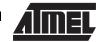

## **SWAP - Swap Nibbles**

#### **Description:**

Swaps high and low nibbles in a register.

#### Operation:

(i)  $R(7-4) \leftarrow Rd(3-0), R(3-0) \leftarrow Rd(7-4)$ 

|     | Syntax: | Operands:        | Program Counter:  |
|-----|---------|------------------|-------------------|
| (i) | SWAP Rd | $0 \le d \le 31$ | $PC \gets PC + 1$ |

16 bit Opcode:

| 1001 | 010d | dddd | 0010 |
|------|------|------|------|
|------|------|------|------|

#### Status Register and Boolean Formulae:

| Ι | Т | Н | S | V | Ν | Ζ | С |
|---|---|---|---|---|---|---|---|
| - | - | - | - | - | - | - | - |

#### R (Result) equals Rd after the operation.

#### Example:

| inc  | rl | ; Increment rl                   |
|------|----|----------------------------------|
| swap | rl | ; Swap high and low nibble of rl |
| inc  | rl | ; Increment high nibble of rl    |
| swap | rl | ; Swap back                      |

## Words: 1 (2 bytes)

Cycles: 1

## **TST - Test for Zero or Minus**

#### **Description:**

(i)

Tests if a register is zero or negative. Performs a logical AND between a register and itself. The register will remain unchanged.

**Program Counter:** 

 $PC \leftarrow PC + 1$ 

|     | Operation:                  |   |
|-----|-----------------------------|---|
| (i) | $Rd \leftarrow Rd \cdot Rd$ |   |
|     | Svntax:                     | ( |

| Syntax: | Operands:        |
|---------|------------------|
| TST Rd  | $0 \le d \le 31$ |

16 bit Opcode:

| 0010 | 00dd | dddd | dddd | ] |
|------|------|------|------|---|
|------|------|------|------|---|

#### Status Register and Boolean Formulae:

| Ι | Т | Η | S                 | V | Ν                 | Ζ                 | С |
|---|---|---|-------------------|---|-------------------|-------------------|---|
| - | - | - | $\Leftrightarrow$ | 0 | $\Leftrightarrow$ | $\Leftrightarrow$ | - |

- S:  $N \oplus V$ , For signed tests.
- V: 0 Cleared
- N: R7 Set if MSB of the result is set; cleared otherwise.

## Z: R7• R6 •R5• R4• R3 •R2• R1• R0

Set if the result is \$00; cleared otherwise.

R (Result) equals Rd.

#### Example:

|       | tst   | r0   | ; | Test r0                         |
|-------|-------|------|---|---------------------------------|
|       | breq  | zero | ; | Branch if r0=0                  |
|       | • • • |      |   |                                 |
| zero: | nop   |      | ; | Branch destination (do nothing) |

```
Words: 1 (2 bytes)
Cycles: 1
```

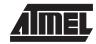

## WDR - Watchdog Reset

#### **Description:**

This instruction resets the Watchdog Timer. This instruction must be executed within a limited time given by the WD prescaler. See the Watchdog Timer hardware specification.

| (i) | <b>Operation:</b><br>WD timer restart. |           |
|-----|----------------------------------------|-----------|
|     | Syntax:                                | Operands: |
| (i) | WDR                                    | None      |

Program Counter: PC  $\leftarrow$  PC + 1

16 bit Opcode:

#### Status Register and Boolean Formulae:

| Ι | Т | Η | S | V | Ν | Z | С |
|---|---|---|---|---|---|---|---|
| - | - | - | - | - | - | - | - |

#### Example:

wdr ; Reset watchdog timer